### Logic Circuit Design

CO 2206 Computer Organization

# Topics

- The Process
- Standard Forms
- Simplification techniques
	- Algebraic manipulation
	- Karnaugh Map (K Map)
	- Quine-McCluskey method
- Implementation matters
	- Circuit Implementation
		- 2-level implementations
	- XOR Implementation
	- Hi-Z and Enable

### Introduction

- Logic circuits for digital systems may be
	- *Combinational logic circuit/network (CLN)*
	- *Sequential logic circuit/network (SLN)*

# Combinational Logic

#### • *Combinational circuits*

– Consist of logic gates whose outputs at any time are determined directly (and solely) from the present combination of inputs

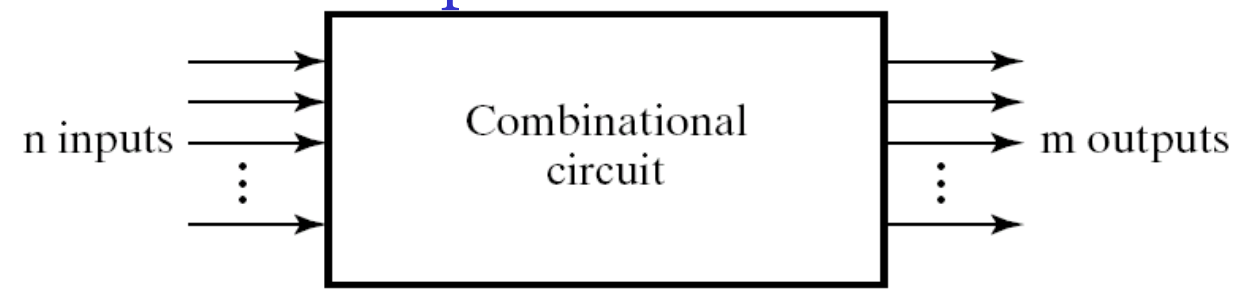

- For *n* input variables, there are 2*<sup>n</sup>* possible binary input combinations
- Combinational circuit can be described by *m* Boolean functions, one for each output variable

# Sequential Logic

- Outputs of *sequential circuits* depend not only on present inputs, but also on stored values (states), which are a function of previously applied inputs
- Output determined by
	- inputs
	- present state of the storage elements
		- 'previous' outputs

# Logic Design Process

- A simple *logic design process* involves
	- *1. Problem specification* discover the *input and output requirement*
	- *2. Problem formulation* e.g. derive a *truth table* from the input and output requirement
	- 3. Derivation of *logical expression(s)* e.g. from the *truth table*, derive the *Boolean expression*
	- *4. Optimization*  in simplest is to *minimize* the *Boolean expression(s)* if necessary, however more to it (cost factors)
	- *5. Implementation* build the *circuit(s)* from the simplest *Boolean expression(s)*
- If there are more than one output, we treat each output as a separate design or circuit

# Design Example: the Problem

- Access to a compound that contains dangerous high voltage equipment can be gained by a maintenance electrician under the following conditions:
	- The *high voltage* is *off* (*Logic 0*).
	- A keyswitch on the *control panel* 100 yards away is *off* (*Logic 0*).
	- A keyswitch on the *gate* is turned *on* (*Logic 1*).
- Under all the other conditions the gate cannot physically be opened.

# Design Example: Solution - 1

- *Step 1: Discover the input and output requirements*
	- The input and output requirements are given in the question
- *Step 2: Derive a truth table from the input and output requirement*
	- Assignment input variables and output function.
		- *A* = High voltage
		- *B* = Control panel switch
		- *C* = Gate switch

### Design Example: Solution - 2

– Conditions for entry : *Q*=1

• Requirements are *A*=0, *B*=0, *C*=1

– truth table

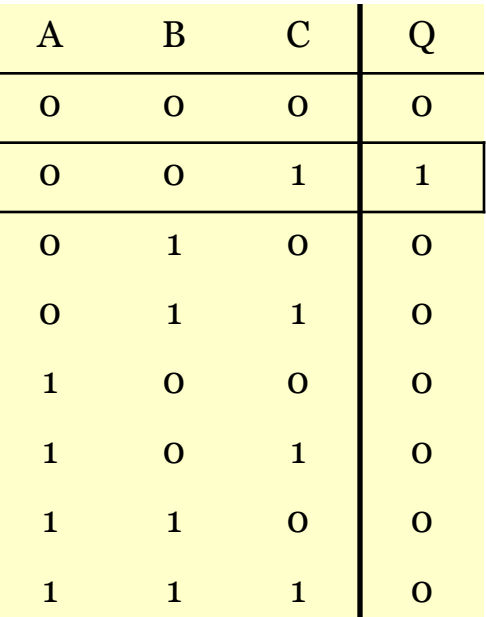

# Design Example: Solution - 3

• *Step 3: From the truth table, derive the Boolean expression*

$$
Q = ABC
$$

- *Step 4: Minimize the Boolean expression if necessary*
	- There is only one possible output condition and the expression is in its simplest form
- *Step 5: Build the circuit from the simplest Boolean expression*

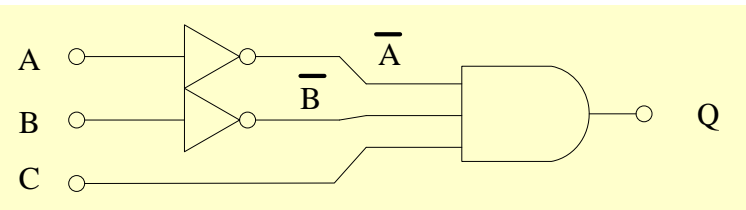

### Standard Forms

- *Standard forms* facilitate the simplification
- *Standard forms* contain
	- *Product terms*
		- e.g. xy' z
	- *Sum terms*
		- e.g.  $x + y + z'$
- *Minterms*
	- Product terms in which all the variables appear exactly once, either primed or unprimed
- *Maxterms*
	- Sum terms in which all the variables appear exactly once

# Deriving Logical Expression

- *Logical expression* can be expressed as:
	- *Sum of Minterms*
	- *Product of Maxterms*
- In *sum of minterms*
	- we specify combination inputs for which the output is 1
- In *product of maxterms* – we specify combination inputs for which the output is  $\Omega$

## Example - 1

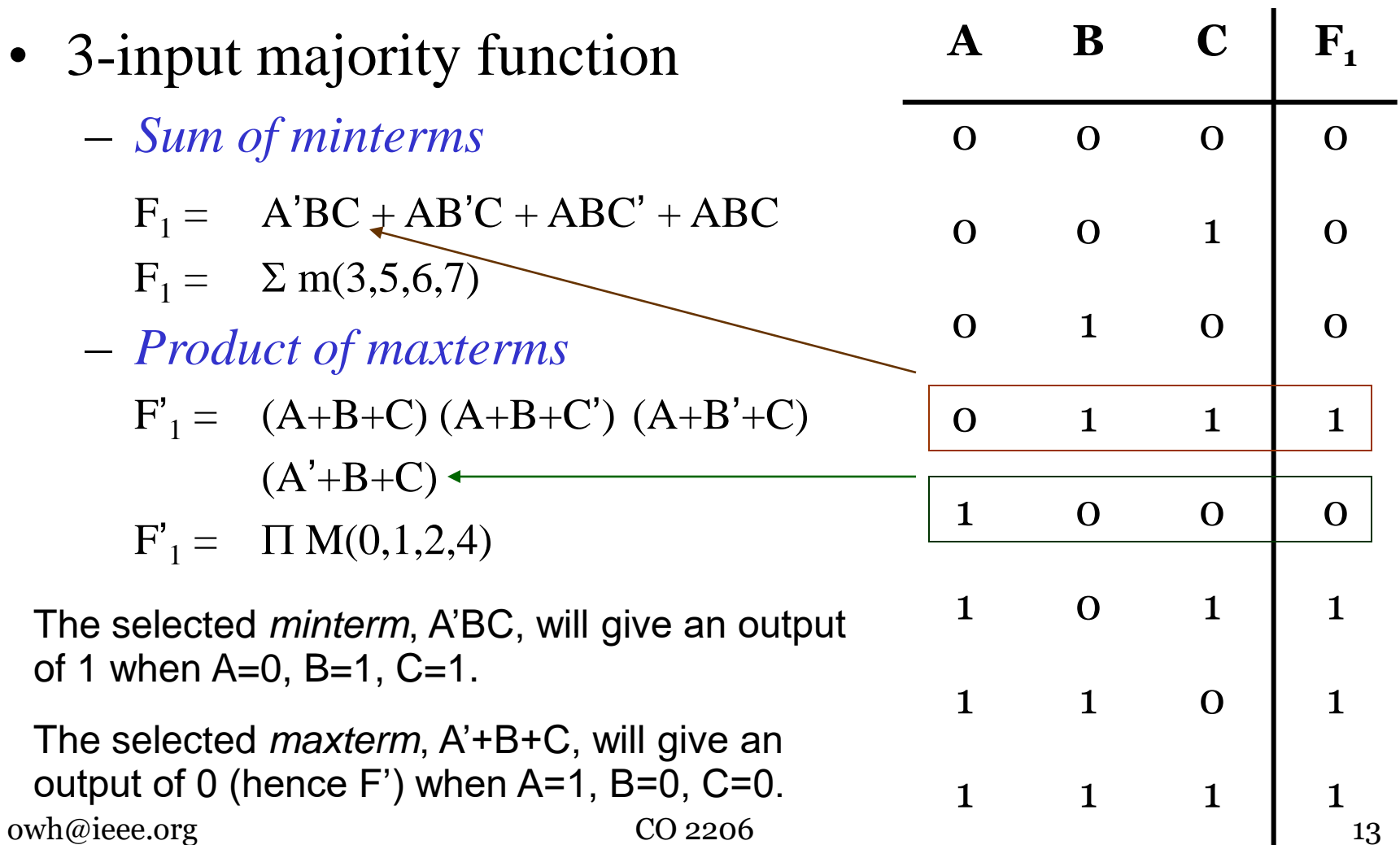

#### Example - 2

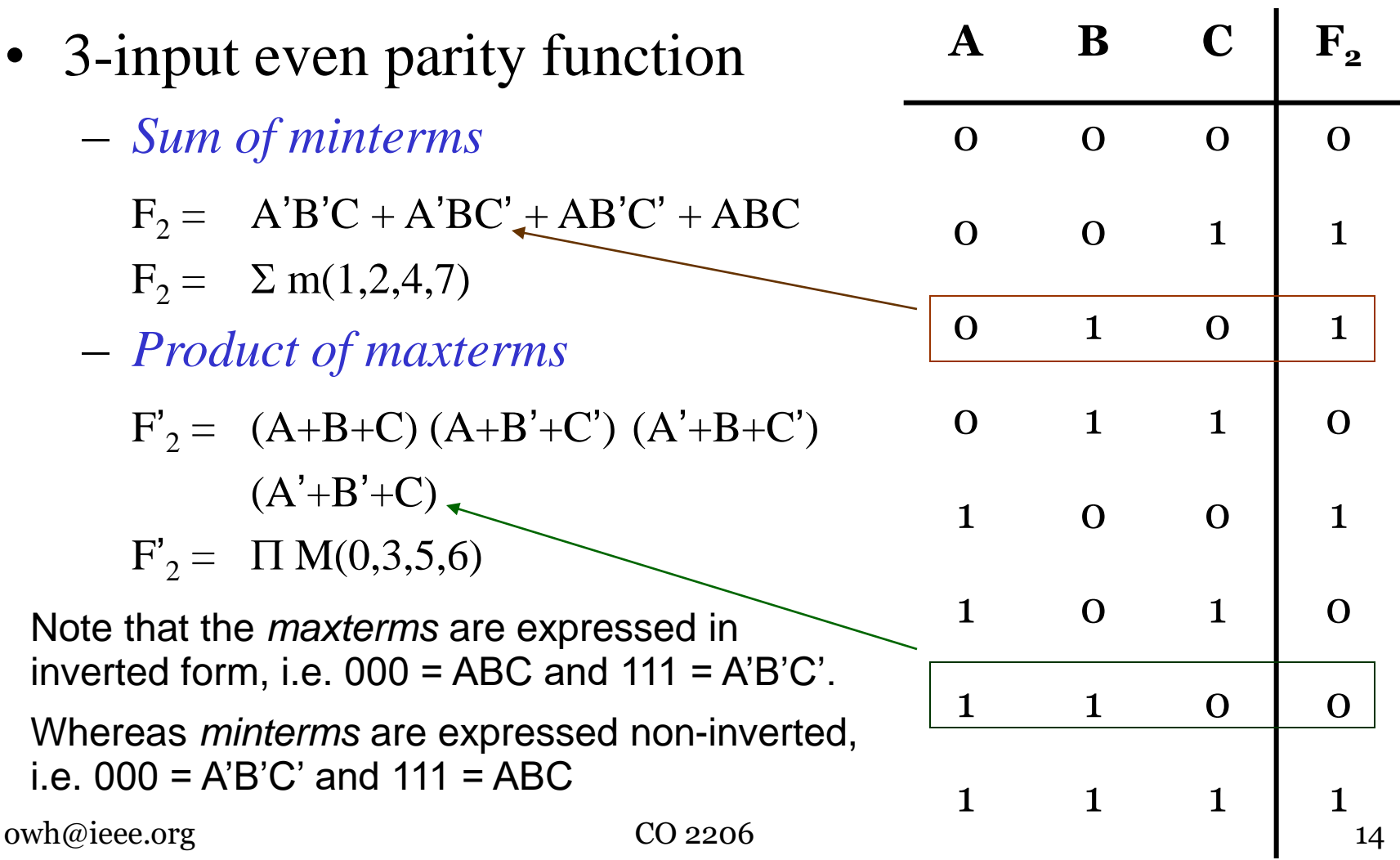

### Straight Implementation

- Implementing 3 input even parity function
	- from sum of *minterms*

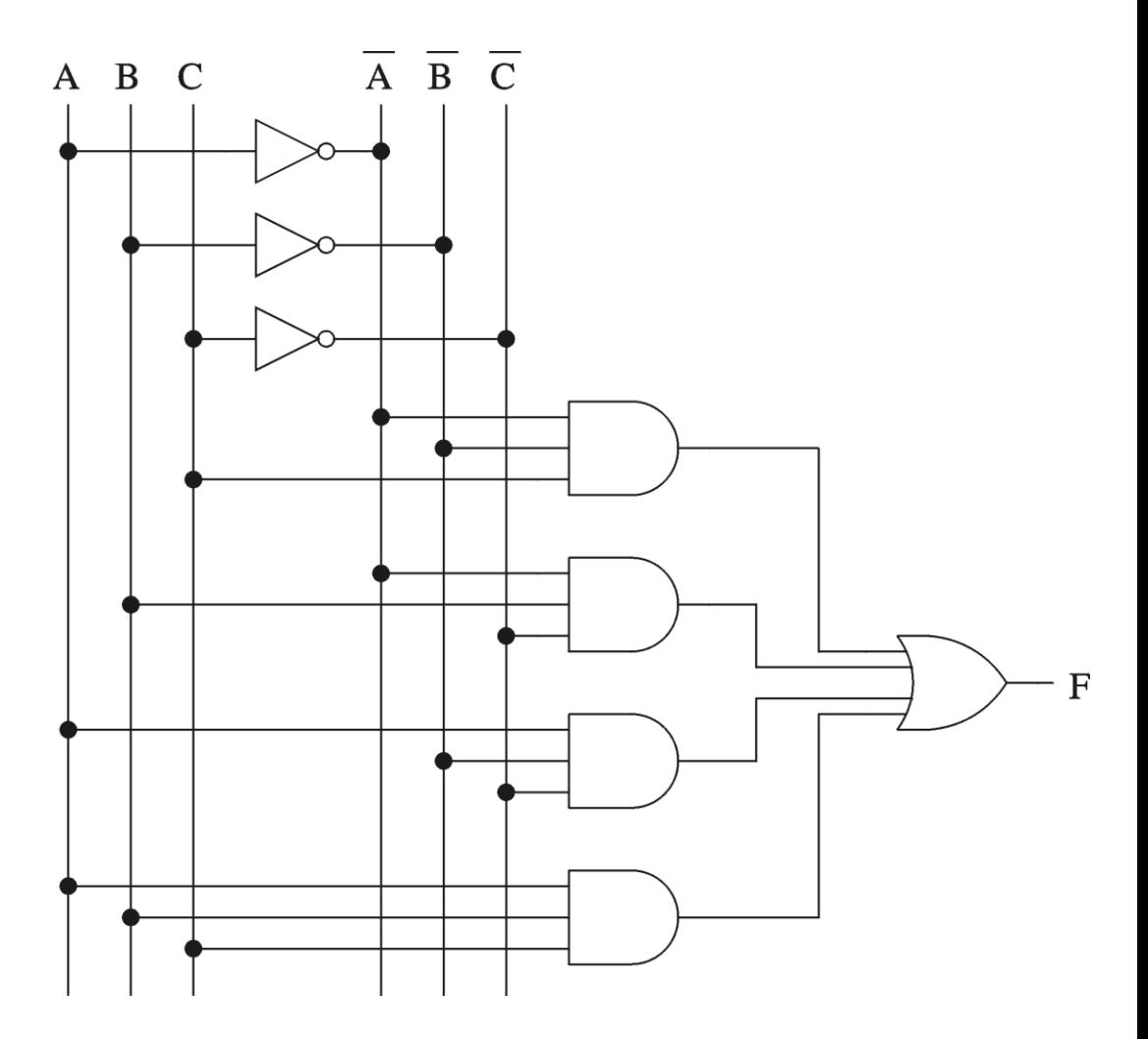

# Simplifying Logical Expression

- *Sum of minterms* and *product of maxterms* can be obtained directly from the truth table,
	- but the expression contains maximum number of literals (or variables) in each term and usually has more terms than necessary
- It may require simplification

# Simplifying Techniques

- 3 techniques
	- *Algebraic manipulation*
		- Do not know if expression is in final simplified form
	- *Karnaugh map* (*K map*)
		- Graphical method suitable for expression with 4 or less number of variables
	- *Quine-McCluskey methods*
		- Tabular method for simplifying expression with large no. of variables
		- Can be automated (programmed)

# Algebraic Manipulation

- Using *Theorems of Boolean Algebra*
	- no fixed steps to follow
	- requires good intuition and experience
	- inherent problem of which rule to apply
- Example:

$$
F_1 = A'BC + AB'C + ABC' + ABC
$$
  
= A'BC + AB'C + ABC' + ABC + ABC + ABC  
= A'BC + ABC + AB'C + ABC + ABC' + ABC  
= BC(A'+A) + AC(B'+B) + AB(C'+C)  
= BC + AC + AB

# Karnaugh Map - 1

- *Karnaugh Map* (pronounced *car-no*), like a *truth table*, is a mean for showing the relationship between logic inputs and the desired output
- *Karnaugh map* is usually abbreviated *K-map*. *K-map* can be used for problems involving *two*-, *three*-, *four*-, *five*- or *six*- different input variables
	- *K-map* for more than six-variable is practically impossible
	- Solving *five* and *six* variable *K-map* is extremely cumbersome; they can be more practically solved using advanced computer techniques
- In this course, we will only deal with *two*-, *three- and four*-variable *K-map*

#### K-Map Format - 1

• Size depends on number of input variables, 2, 3, 4

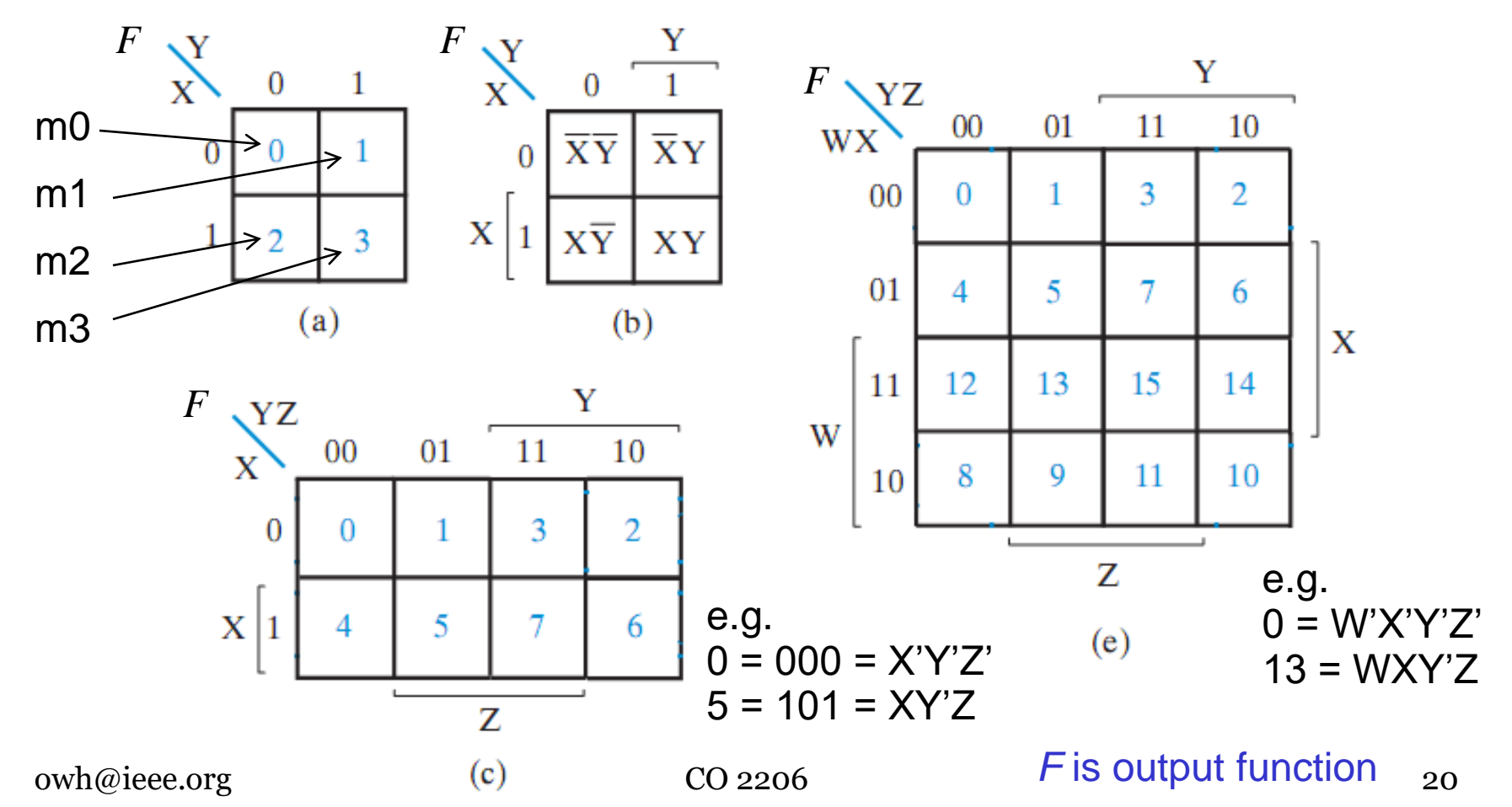

### K-Map Format - 2

- *K-map* is a map describing all possible combinations of variables present in the logic function of interest
	- $-$  A *K*-map consists of  $2^N$  cells, where *N* is the number of logic variables
	- each square represents one *minterm*
- *Minterms* are arranged in sequence similar to *Gray code*
- Any 2 adjacent cells differ by only one variable, which is primed in one cell and unprimed in another
- Possible to derive a number of algebraic expressions for the same function

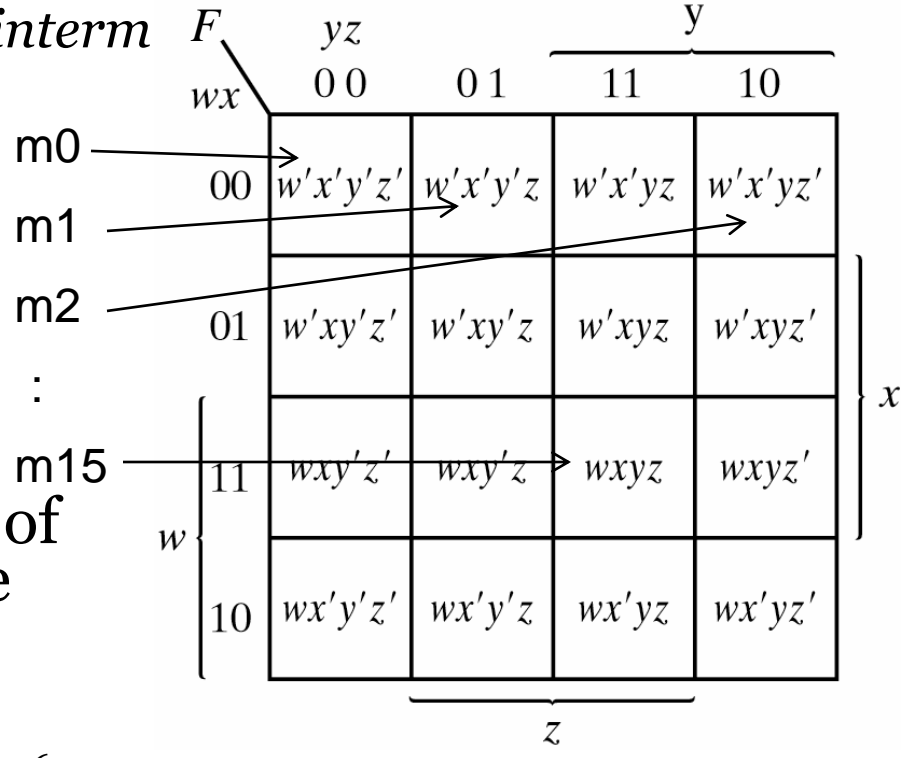

#### K-Map Examples

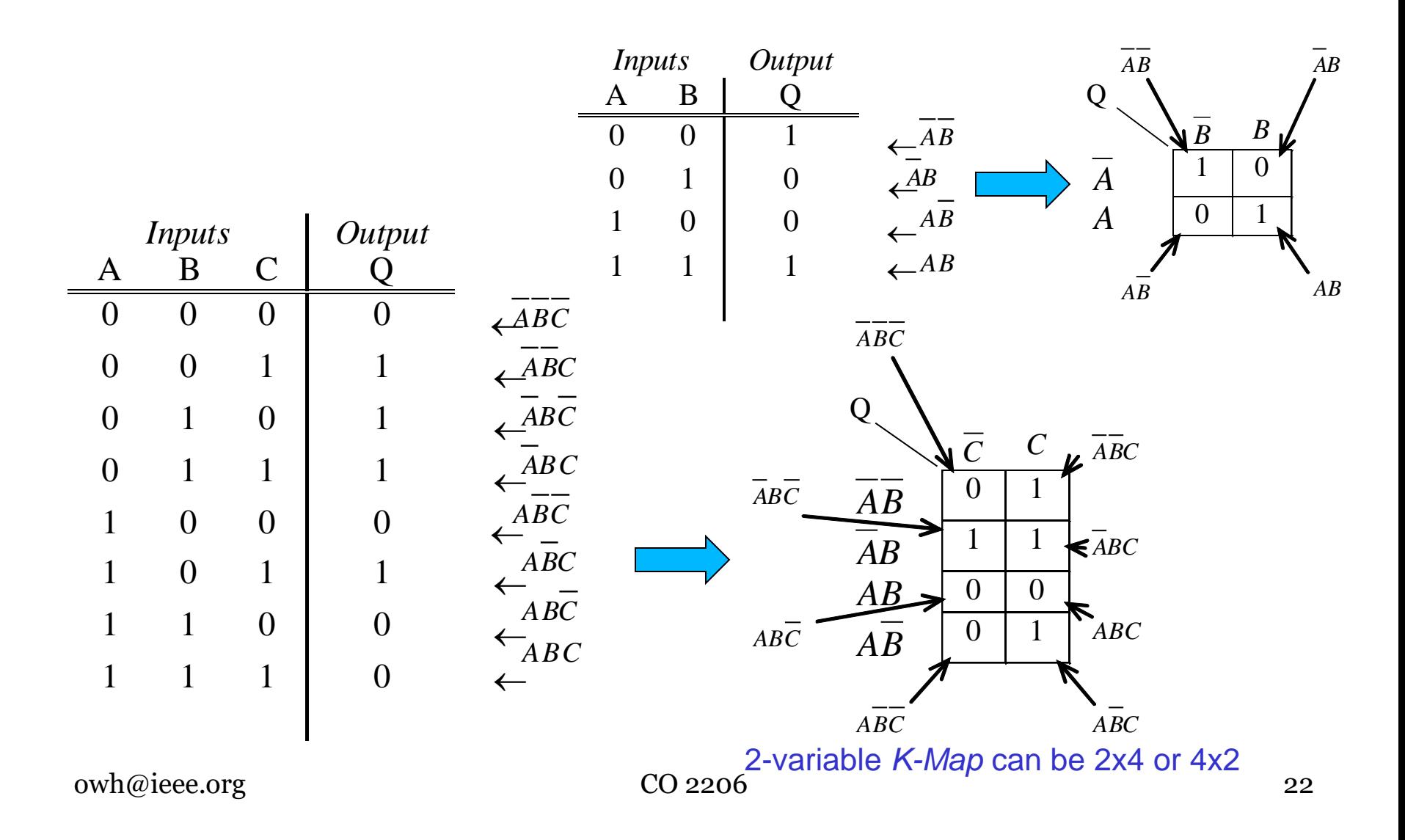

### From TT to K-Map

• To transfer a *truth table* into a *K-map*, we simply transfer the output level for each case of the *truth table* into the corresponding cell in *Kmap*

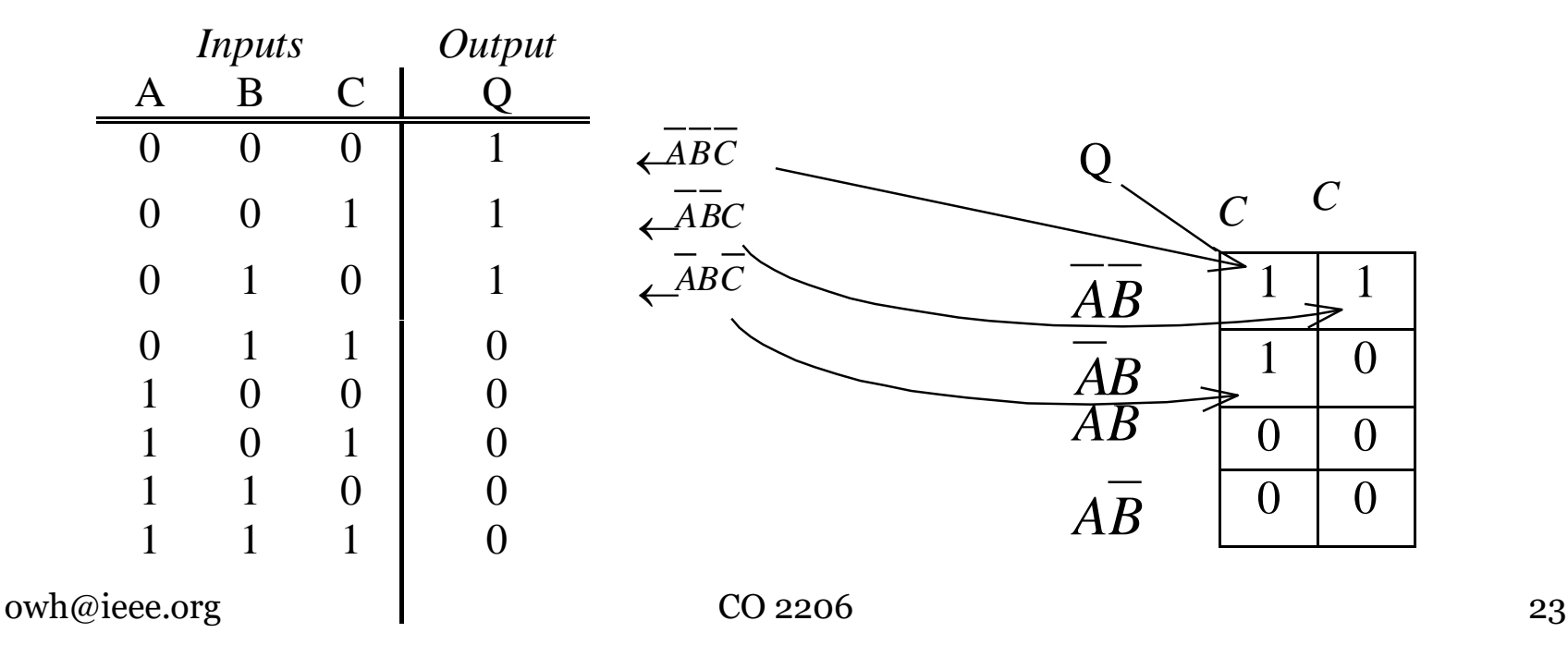

### From Expression to K-Map - 1

- The following steps can be followed to transform *Boolean expression* into *K-map*
	- Express the *Boolean expression* into *Sum-Of-Product (SOP) expression.* For example

$$
Q = \overline{A}(\overline{BC} + \overline{BC}) + \overline{ABC}
$$
  
\n
$$
Q = A(\overline{B} + C)
$$
  
\n
$$
= \overline{ABC} + \overline{ABC} + \overline{ABC} \leq SDP
$$
  
\n
$$
Q = A(\overline{B} + C)
$$
  
\n
$$
= \overline{AB} + \overline{AC} \leq SDP
$$
  
\n
$$
\uparrow \qquad \qquad \uparrow
$$
  
\n
$$
\uparrow \qquad \qquad \uparrow
$$
  
\n
$$
\uparrow \qquad \qquad \uparrow
$$
  
\n
$$
\uparrow \qquad \qquad \uparrow
$$
  
\n
$$
\uparrow \qquad \qquad \uparrow
$$
  
\n
$$
\uparrow \qquad \qquad \uparrow
$$
  
\n
$$
\uparrow \qquad \qquad \uparrow
$$
  
\n
$$
\uparrow \qquad \qquad \uparrow
$$
  
\n
$$
\uparrow \qquad \qquad \uparrow
$$
  
\n
$$
\uparrow \qquad \qquad \uparrow
$$
  
\n
$$
\uparrow \qquad \qquad \uparrow
$$
  
\n
$$
\uparrow \qquad \uparrow
$$
  
\n
$$
\uparrow \qquad \uparrow
$$
  
\n
$$
\uparrow \qquad \uparrow
$$
  
\n
$$
\uparrow \qquad \uparrow
$$
  
\n
$$
\uparrow \qquad \uparrow
$$
  
\n
$$
\uparrow \qquad \uparrow
$$
  
\n
$$
\uparrow \qquad \uparrow
$$
  
\n
$$
\uparrow \qquad \uparrow
$$
  
\n
$$
\uparrow \qquad \uparrow
$$
  
\n
$$
\uparrow \qquad \uparrow
$$
  
\n
$$
\uparrow \qquad \uparrow
$$
  
\n
$$
\uparrow \qquad \uparrow
$$
  
\n
$$
\uparrow \qquad \uparrow
$$
  
\n
$$
\uparrow \qquad \uparrow
$$
  
\n
$$
\uparrow \qquad \uparrow
$$
  
\n
$$
\uparrow \qquad \uparrow
$$
  
\n
$$
\uparrow \qquad \uparrow
$$
  
\n
$$
\uparrow \qquad \uparrow
$$

Note the *product terms* need not be *minterms*

– Fill in each of the *cells* which has the *product terms* with a "1". See next slide for example.

#### From Expression to K-Map - 2

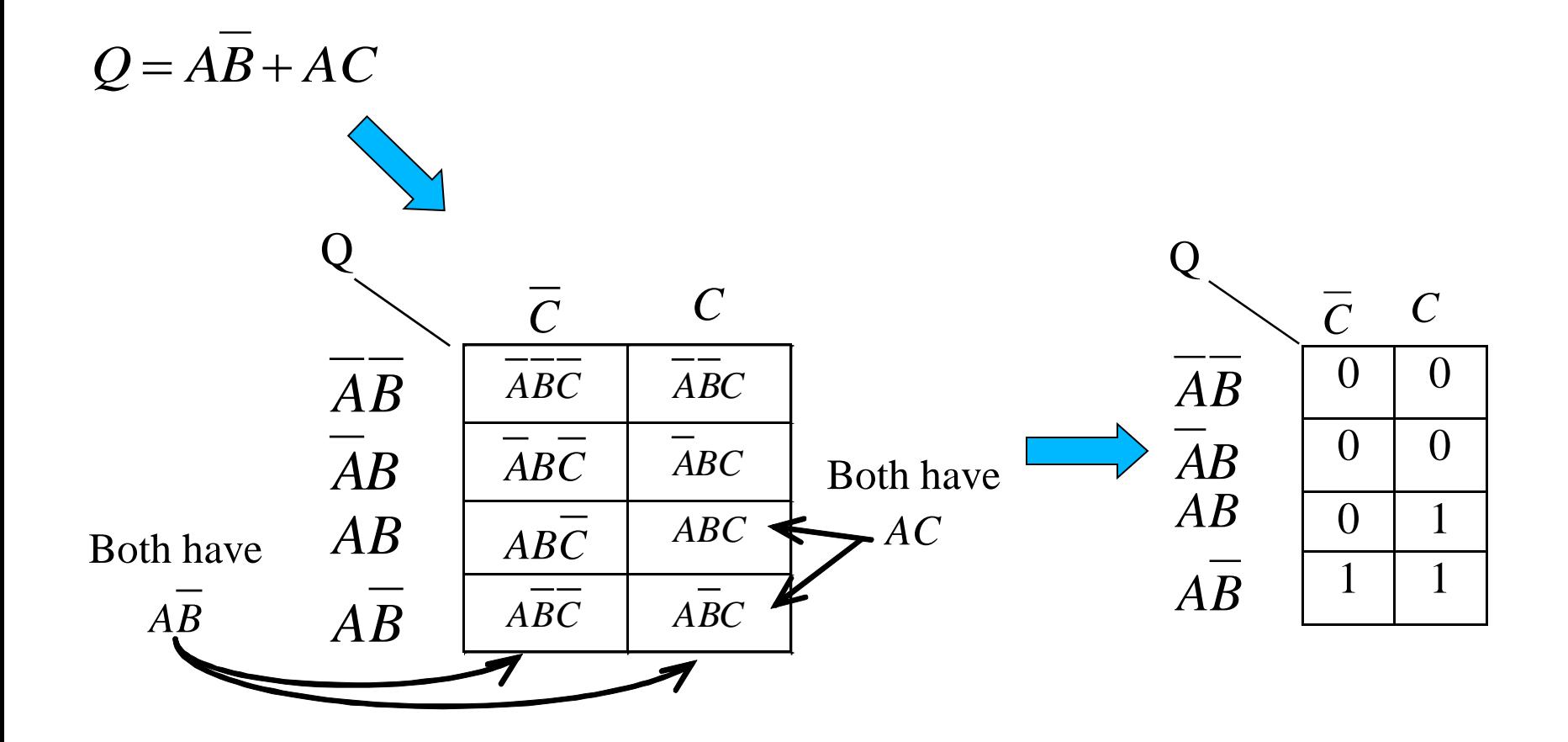

### From Expression to K-Map - 3

• Alternatively, derive the *truth table* from the *expression* and then transfer the *truth table* to *K-map*

#### Simplest Expression from K-Map

- The following steps can be followed to obtain a simplest *Boolean expression* from the *K-map:*
	- Encircle *adjacent cells* filled with "1" in *groups* of *2*, *4*, *8*, etc. (i.e*. power of 2*)
	- For each *group* or *circle*, find the *product term* which is common in all *cells* within the *group*.
	- The simplest expression is given by the *sum* of the *product terms* for all *groups*

# Grouping Rules

- The following *grouping rules* should be followed:
	- the number of cells must be a power of 2 using the rule  $2^N$
	- the more *adjacent cells* encircled, the simpler the final expression will be; for the simplest expression the maximum number of cells must be grouped
	- a cell can appear in more than one group
	- cells must have a common edge, i.e. the map can be imagined as a sphere opened out (just like the map of the World) so that the *top edge is adjacent to the bottom edge* and the *right edge is adjacent to the left edge*
	- all the "1" should be encircled

### Some Grouping Terms

- The following terms are associated with K-maps:
	- *Pair* group of 2 cells (with 1 less variable in the product term, i.e. for 3-variable function, a *pair* will be a product term with 2 variables)
	- *Quad* group of 4 cells (with 2 less variables)
	- *Octet* group of 8 cells (with 3 less variables)
	- *Redundant group* a group with all its 1's already in other groups

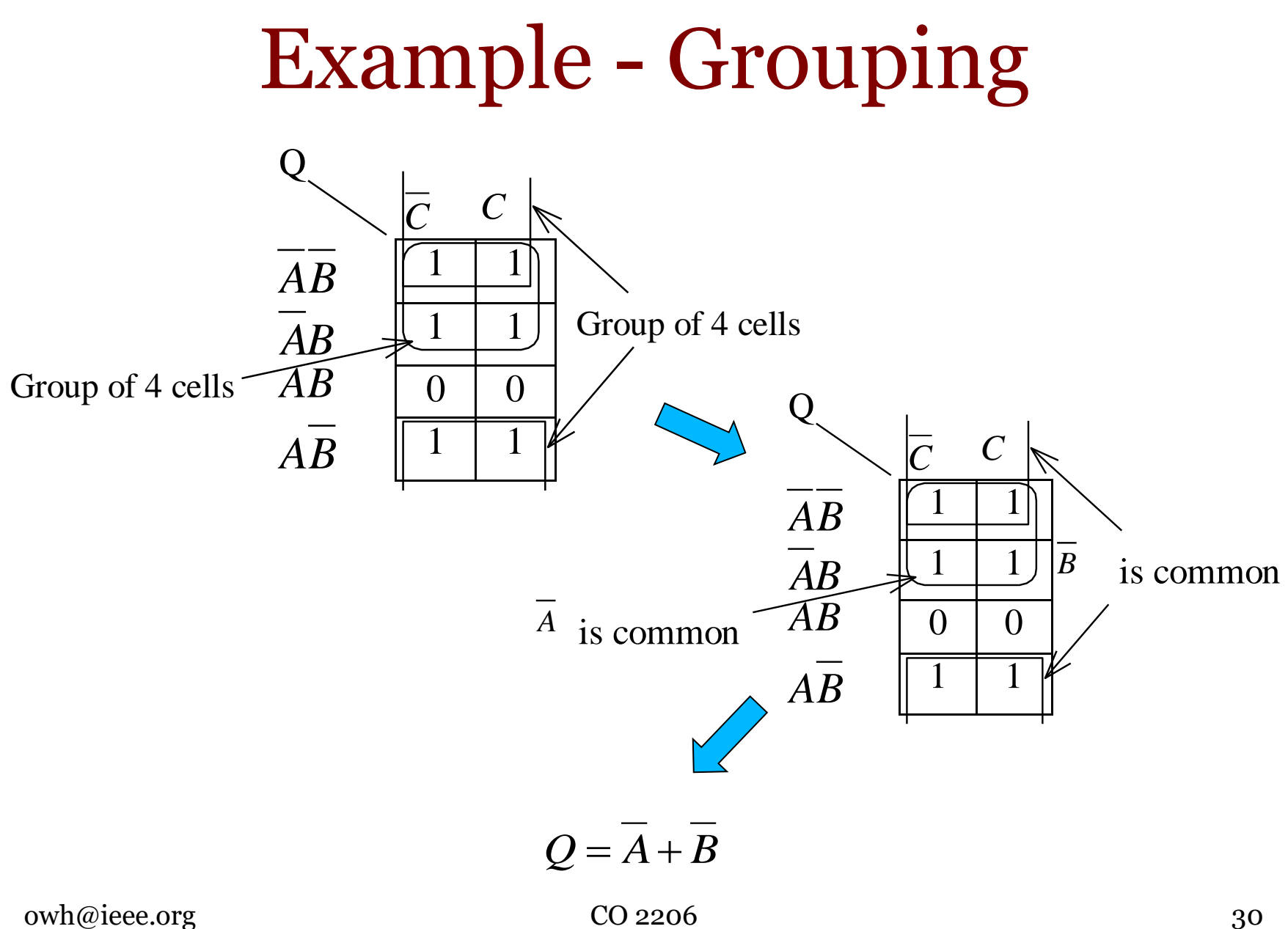

### SOP Method

- In summary, the following steps, called *SOP Method*, are used to simplify *Boolean Equations*:
	- Enter a *1* on the *K-map* for each fundamental product that produces a *1* output in *truth table*. Enter *0* elsewhere.
	- Encircle the *octets*, *quads* and *pairs*. Remember to roll or overlap to get the largest groups possible
	- If any isolated *1* remains, encircle each
	- Eliminate any *redundant group*
	- Write the *Boolean Equation* by *ORing* the products corresponding to the encircled groups

#### 3-variable Examples - 1

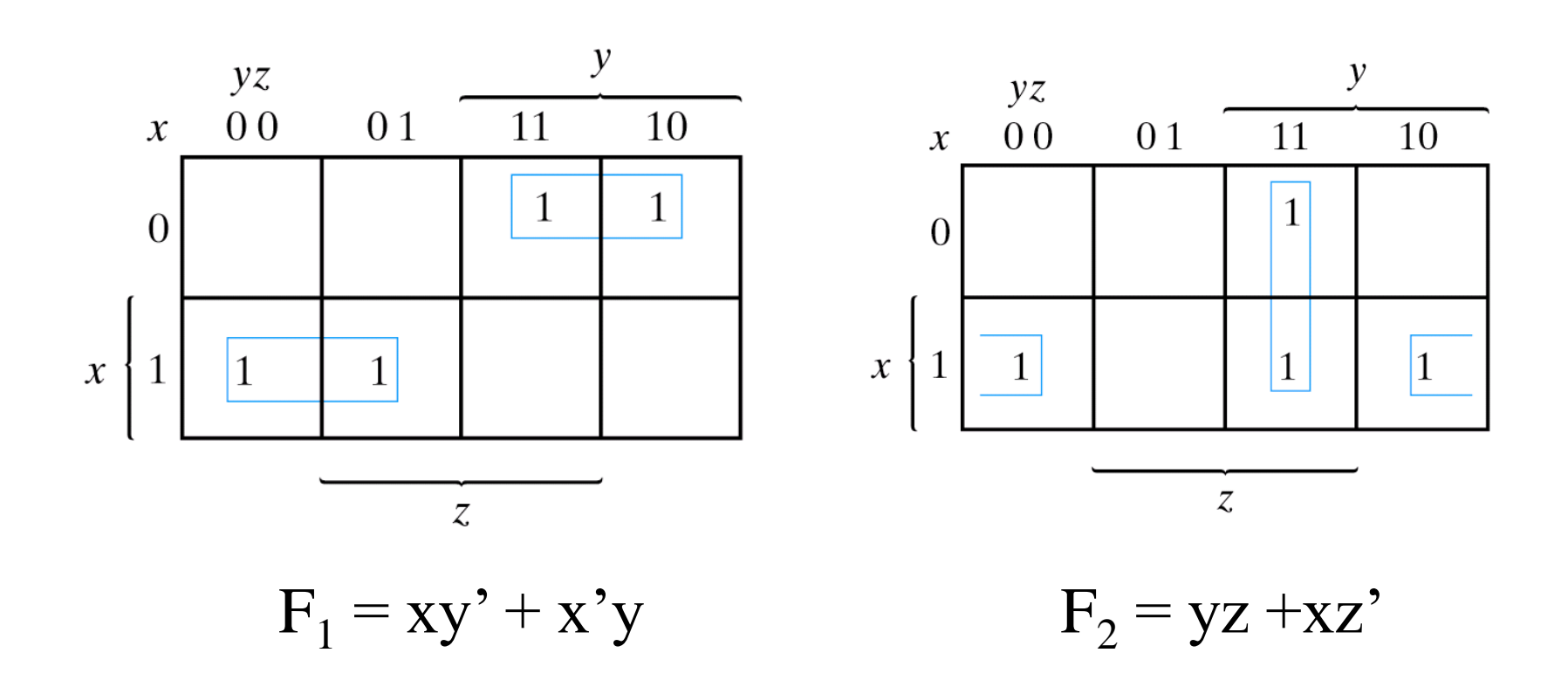

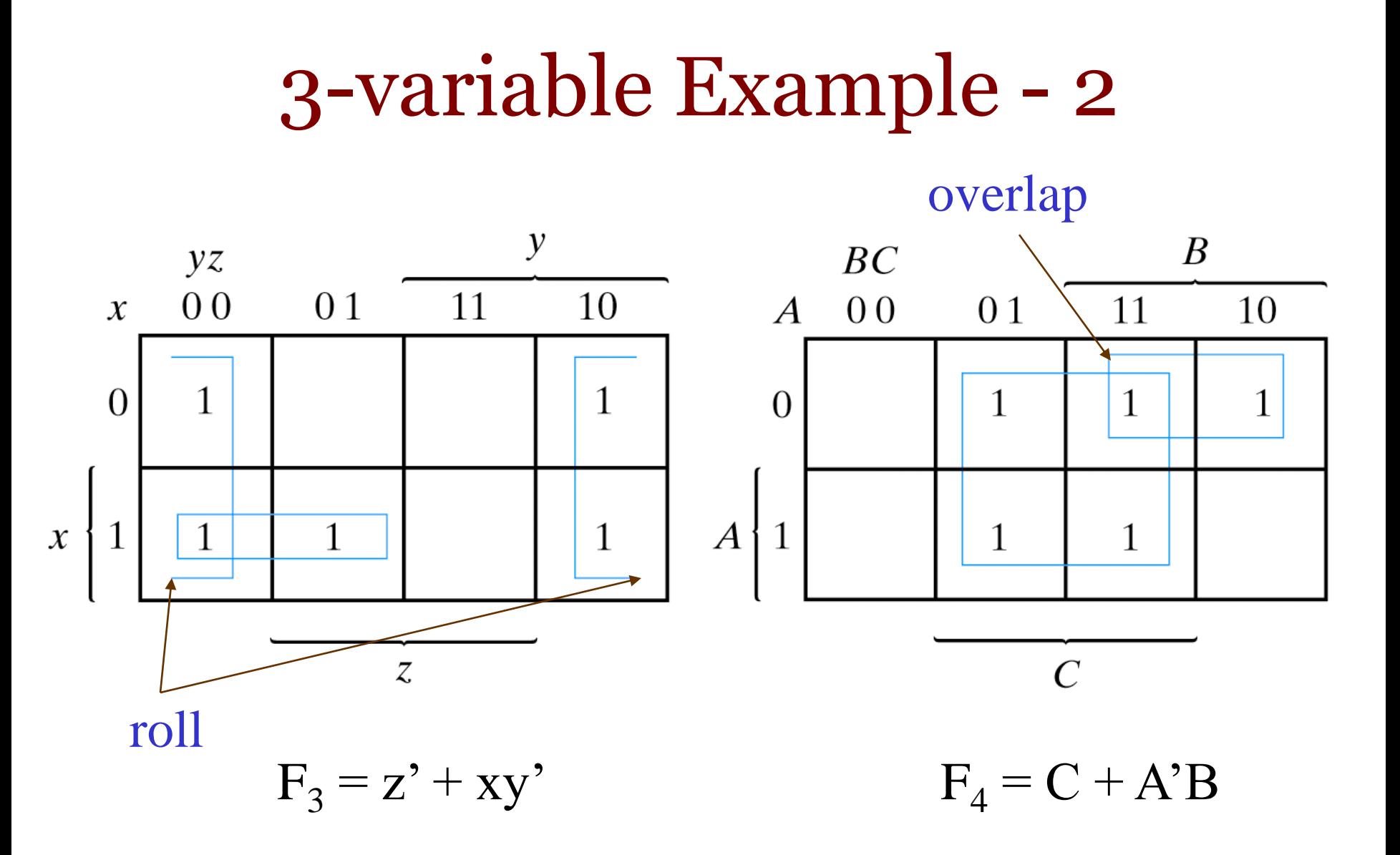

#### 3-variable Example - Observations

- More cells in the group, fewer literals in the product term
	- $-$  1 cell represent 1 minterm, giving a term of 3 literals
	- 2 adjacent cells represent a term of 2 literals
	- 4 adjacent cells represent a term of 1 literal
	- adjacent cells encompass the entire map, function always equal to 1

#### 4-variable Example - 1

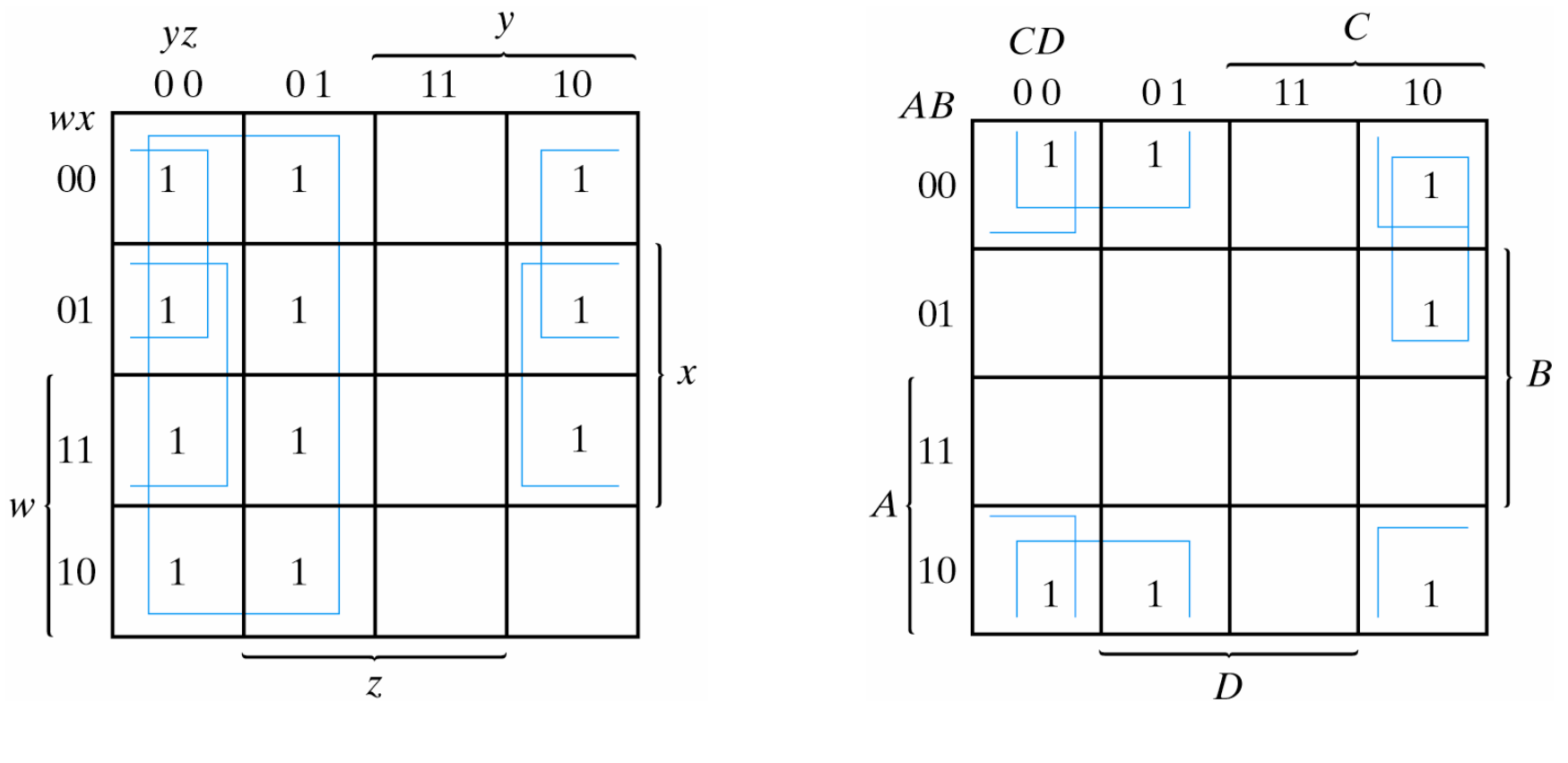

$$
F_5 = y' + w'z' + xz'
$$

 $F_6 = B'D' + B'C' + A'CD'$ 

#### 4-variable Example - 2

• Minimal expression will depend on groupings

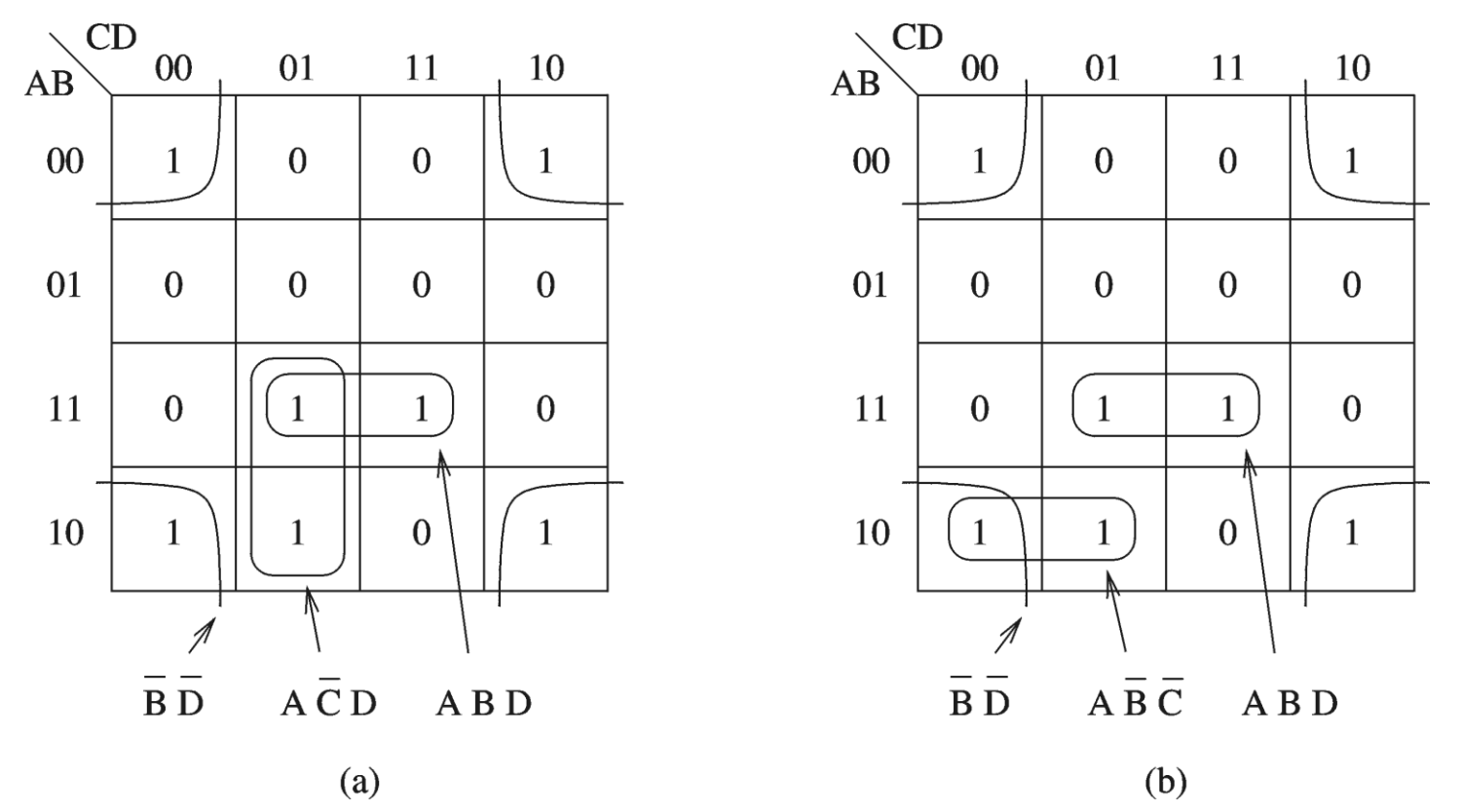
### More Examples

 $F<sub>2</sub> = A'B'C+A'B'C'+AB'C'+ABC$ (not all functions can be simplified)

 $\overline{A} \overline{B} C$ 

01

 $\mathbf{1}$ 

 $\overline{0}$ 

11

 $\overline{0}$ 

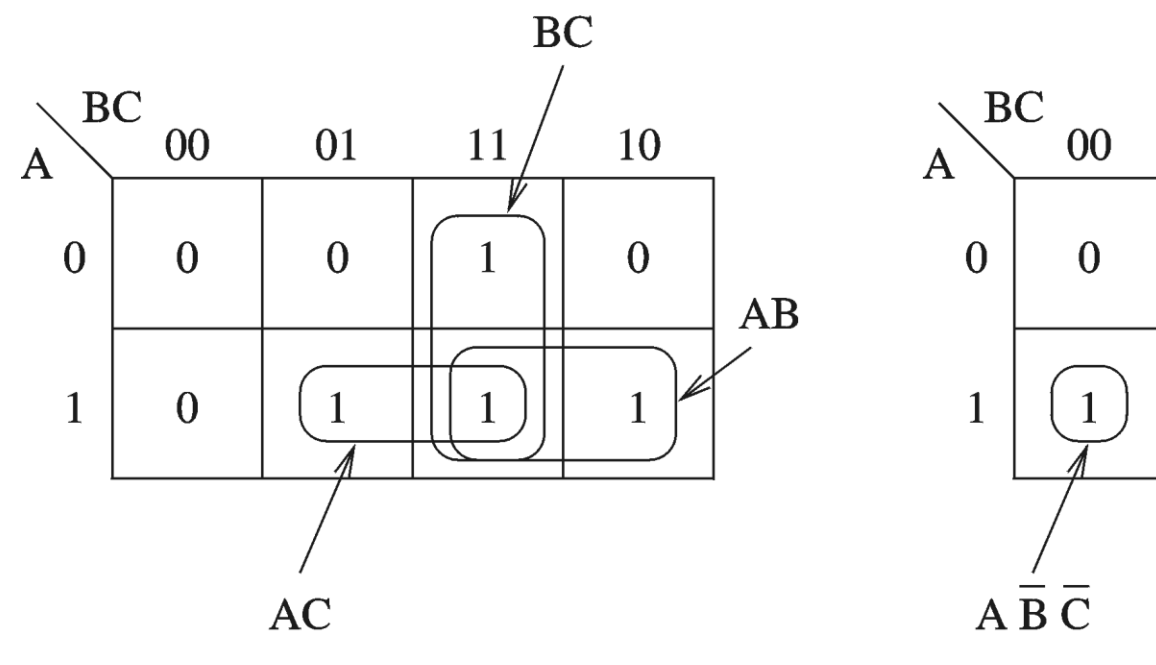

(b) Even-parity function

(a) Majority function

 $F_1 = AB + AC + BC$ (before simplification: F = A'BC+AB'C+ABC'+ABC)

owh@ieee.org CO 2206 37

 $\overline{A}$  B $\overline{C}$ 

10

 $\mathbf{1}$ 

 $\overline{0}$ 

ABC

# Essential Prime Implicants - 1

- On a *K map*, *prime implicants* correspond to all rectangles (groups) containing 1's
- If a *minterm* of a function is included in only one *prime implicant*, that *prime implicant* is said to be *essential*
- Optimised expression obtained from
	- Sum of all *essential prime implicants*, plus
	- Other *prime implicants* needed to include remaining minterms not included in the essential prime implicants

## Essential Prime Implicants - 2

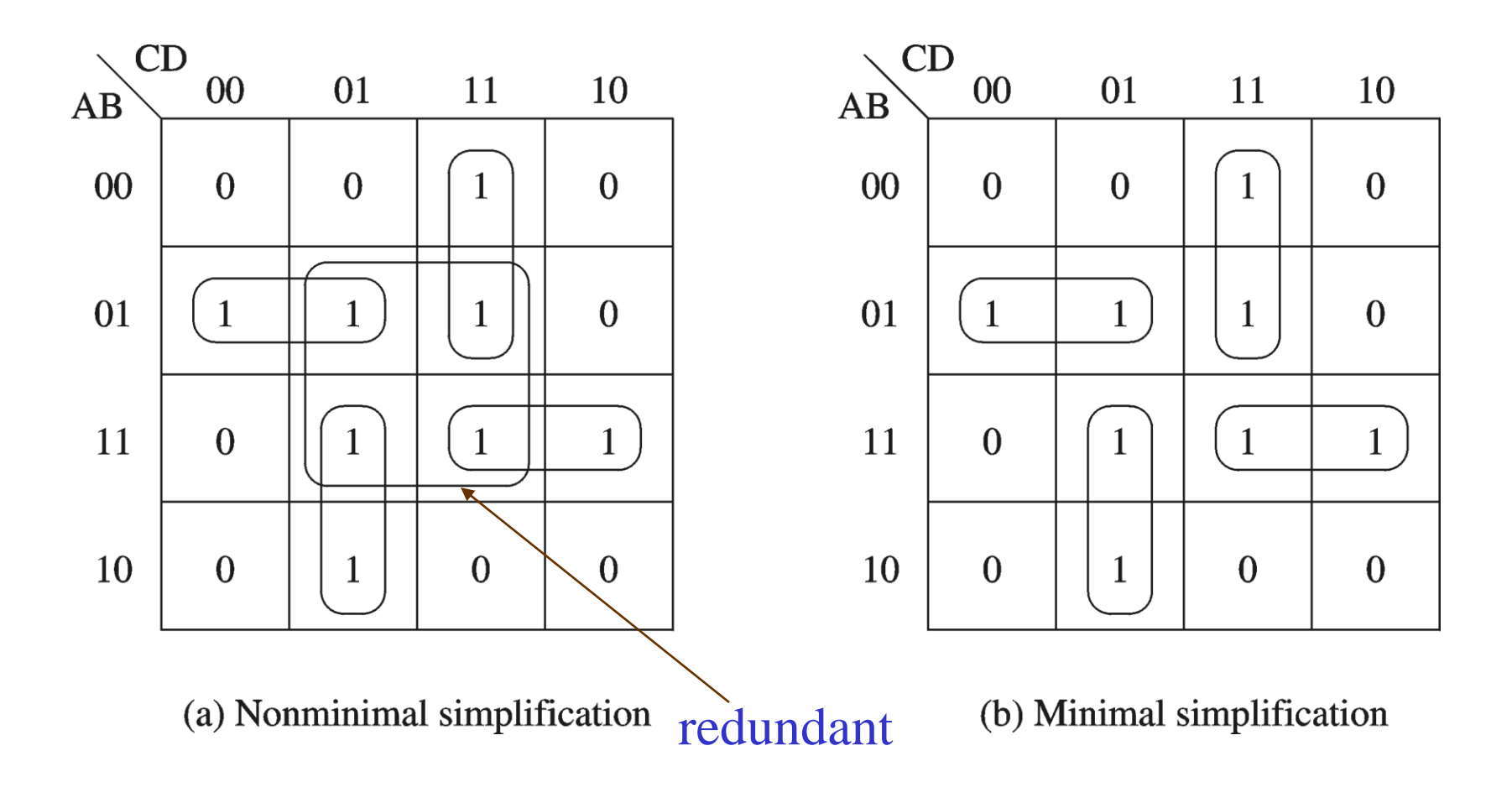

#### Product of Sums – the Alternative

- Cells with 1's give F, cells with 0's give F'
- Combining squares marked with 0's
	- $F' = AB + CD + BD'$
- Taking the dual
	- $F = (AB + CD + BD')'$
	- $=(AB)'(CD)'(BD')'$
- Dual each product term

 $- F = (A'+B')(C'+D')(B'+D)$ 

• Note  $1^{st}$  and  $2^{nd}$  step can be 10 skipped by observing that product term *XY* becomes sum term *X'+Y'*

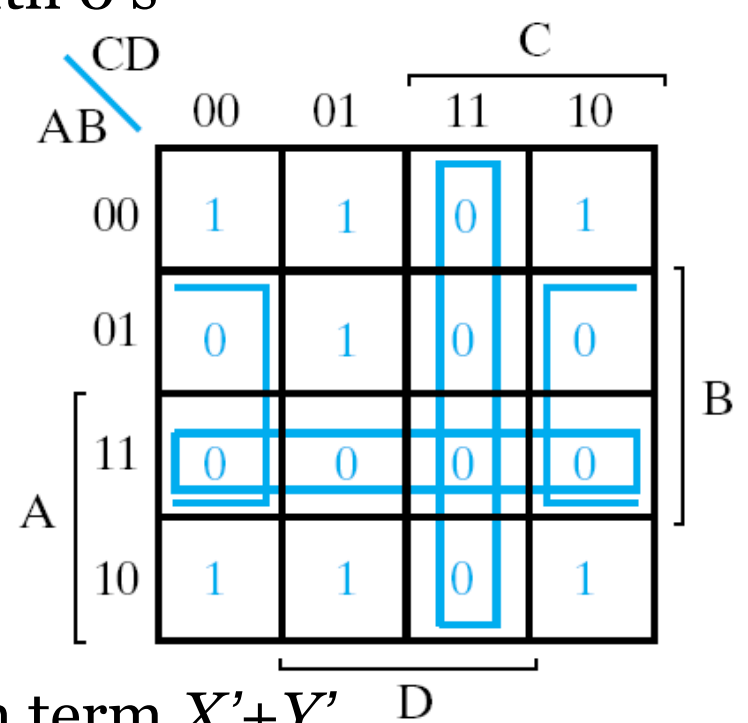

## Don't Care Conditions - 1

- In some applications, some outputs are not specified for certain combinations of variables because
	- The input combinations never occur
	- We do not care what the outputs are in response to the input combinations
- These outputs are unspecified and are called *don't care conditions*

## Don't Care Conditions - 2

- "*Don't cares*" are marked ' x ' in *K map* and may be assumed to be 0 or 1
	- assumptions are made in the way to produce simplest expression

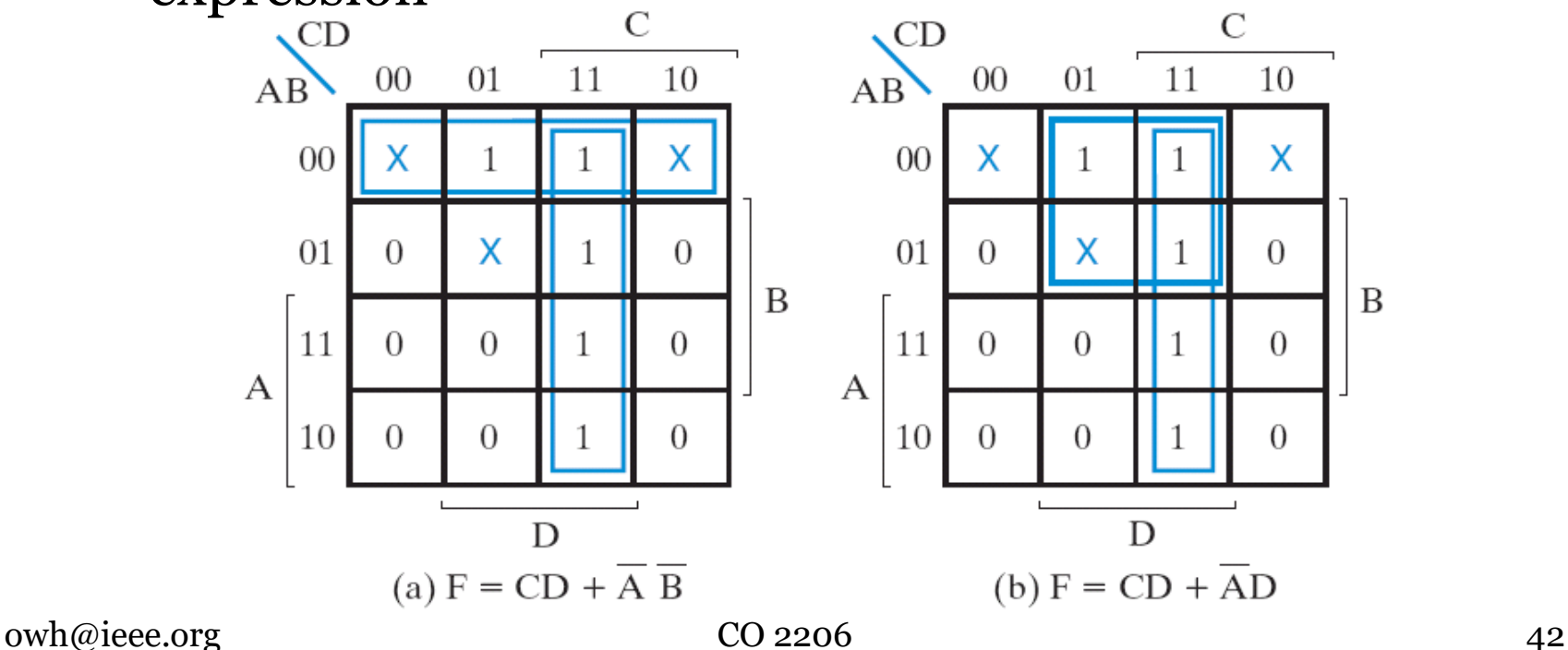

# Quine-McCluskey Method

- The **Quine-McCluskey** algorithm (or the method of prime implicants) is a method used for minimization of boolean functions which was developed by *W.V. Quine* and *Edward J. McCluskey*
- It is functionally identical to *K-map*, but the *tabular form* makes it more efficient for use in computer algorithms, and it also gives a deterministic way to check that the minimal form of a *Boolean* function has been reached
	- it is sometimes referred to as the *tabulation method*
- The method involves two major steps:
	- *Table* finding all *prime implicants* of the function
	- *Chart* use those *prime implicants* in a *prime implicant chart* to find the *essential prime implicants* of the function, as well as other *prime implicants* that are necessary to cover the function

## Quine-McCluskey: the Table

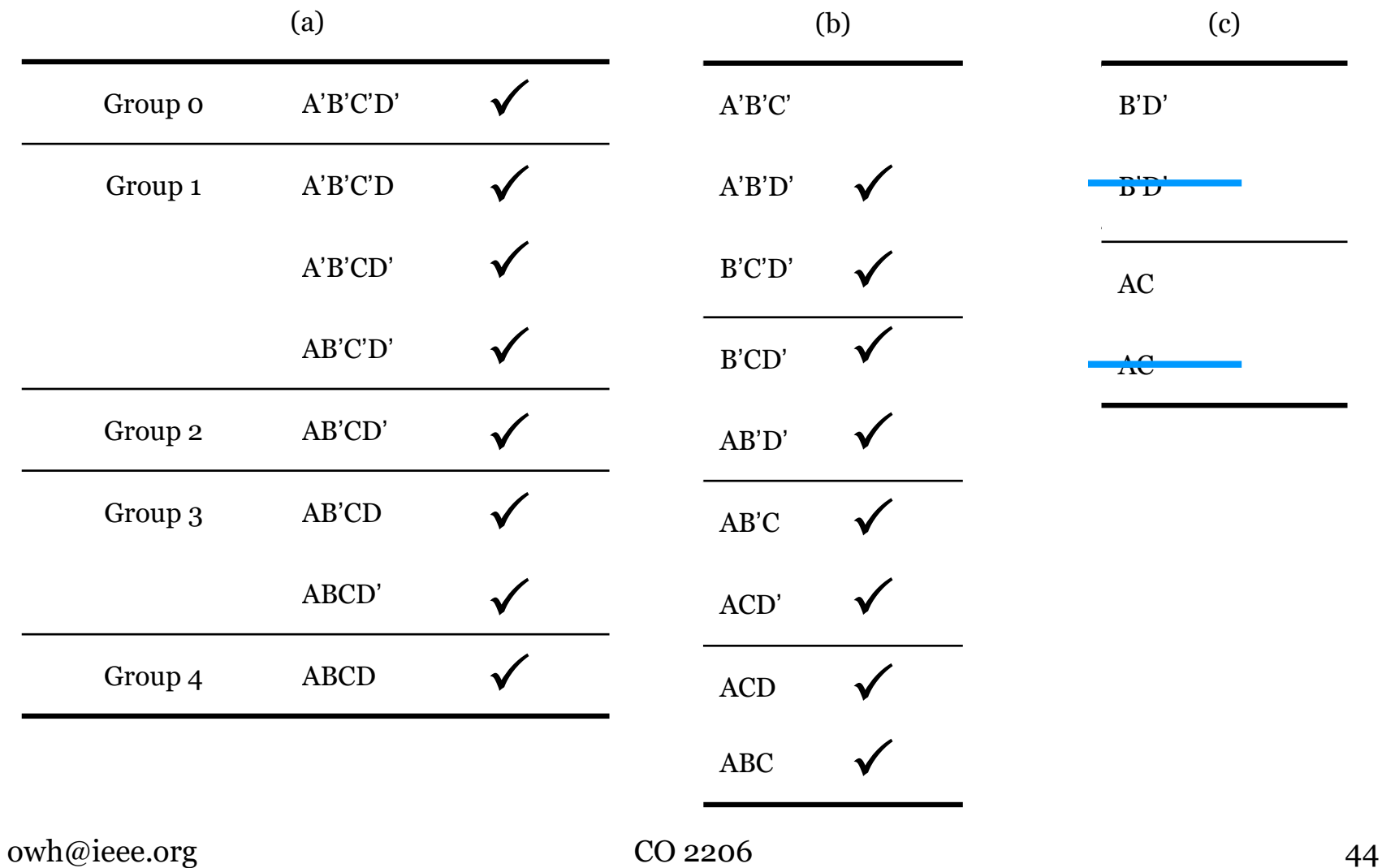

# Quine-McCluskey: Step 1.1

- Specify the function in *Sum of Minterms*
- Group the *minterms* in accordance to "number of true conditions (1's)" and arranged in a column (a). Example:
	- $-$  a'b'c'd'  $\equiv$  0000 (no 1's) is in group 0
	- $-$  a'b'c'd  $\equiv$  0001 (one 1's) is in group 1
	- $-$  ab'cd'  $\equiv$  1010 (two 1's) is in group 2, etc
- *First iteration*: remove one variable from the *minterms* by looking at a pair of terms in *adjacent groups* that contain a variable and its complement e.g. a'b'c'd' +  $a'b'c'd = a'b'c'$

– equivalent to forming group of size 2 in *K-map*

# Quine-McCluskey: Step 1.2

- From the first iteration:
	- a set of product terms (with one less variable) is generated
	- these product terms are grouped in number of true conditions (1's) and arranged in next column (b)
	- terms not simplified in the first iteration will be left in column (a).
- *Second iteration*: remove one variable from the terms in (b) by looking at a pair of terms in *adjacent groups* that contain a variable and its complement e.g.  $a'b'c' \dagger a'bc' =$ a'c'
	- equivalent to forming group of size 4 (2x2) in *K-map*
	- a set of product terms (with one less variable) is generated
	- these product terms are grouped in number of true conditions (1's) and arranged in next column (c)
	- terms not simplified in this iteration will be left in column (b)

# Quine-McCluskey: Step 1.3

- Continue the iteration until no further reduction (in variable) can be done. In each iteration:
	- tick those terms that have been reduced
	- cross (remove) duplicating terms generated in each iteration
	- leave those terms that cannot be reduced unticked
- The outcome of the iterations is a table, where each column to the right has one less variable (reduction) – those terms not ticked are the *prime implicants*
- The next step is to draw the *Prime Implicant Chart*

## Quine-McCluskey: the Chart

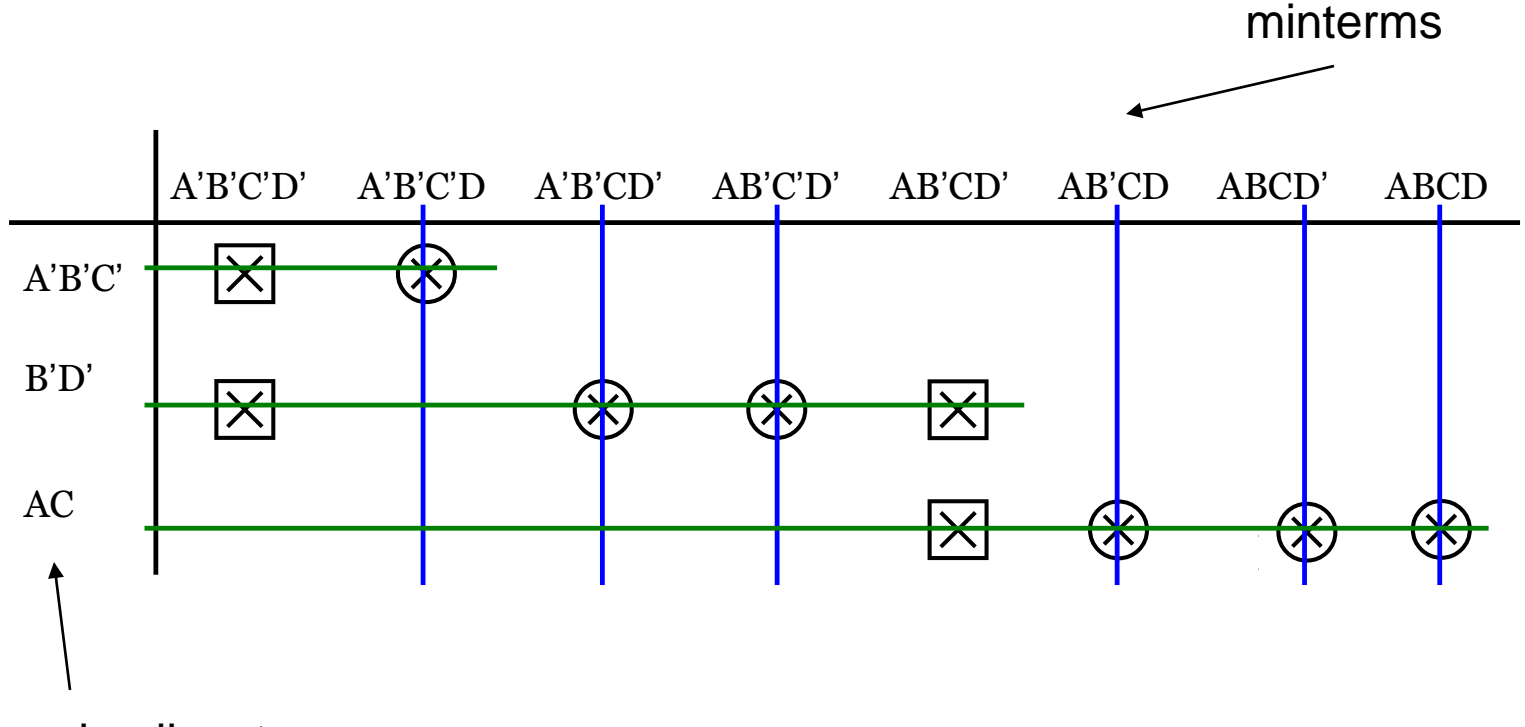

prime implicants

# Quine-McCluskey: Step 2.1

- One row for each *prime implicant*
- One column for each *minterm* in original expression
- Mark  $\times$  where prime *implicant* for row is in column terms
- Circle each  $\times$  that is alone in a column. These are *essential prime implicants* that must appear in any final simplified expression.
- Place a square around all  $\times$  in a row that has a  $\otimes$ . This indicates those *minterms* with  $\boxtimes$  under it (as in column) has been included together with the *essential prime implicants* (those marked  $\otimes$ ).

# Quine-McCluskey: Step 2.2

- If there are columns without a  $\otimes$  or  $\boxtimes$ 
	- select a minimum number of *prime implicants* to cover these columns
- To incorporate *don't care* conditions
	- include the *don't care* terms in the 1st step (table) and then ignore them as we apply the  $2<sup>nd</sup>$  step (chart)

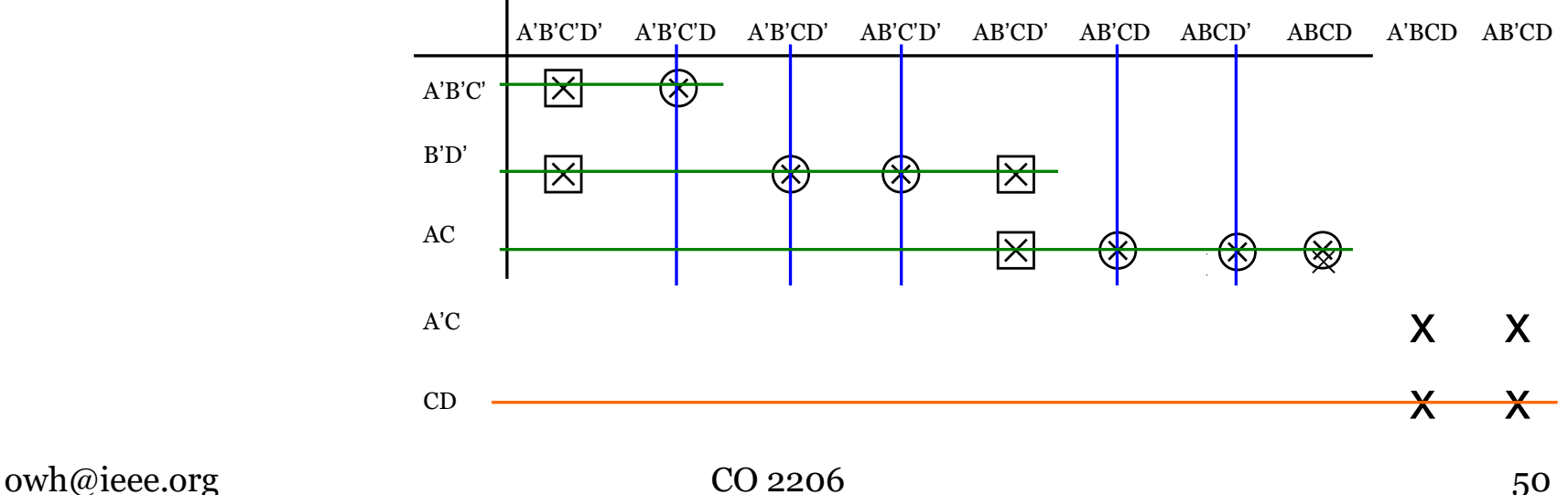

# Quine-McCluskey Example

• Simplify  $F = \Sigma m(0,1,2,8,10,11,14,15)$ 

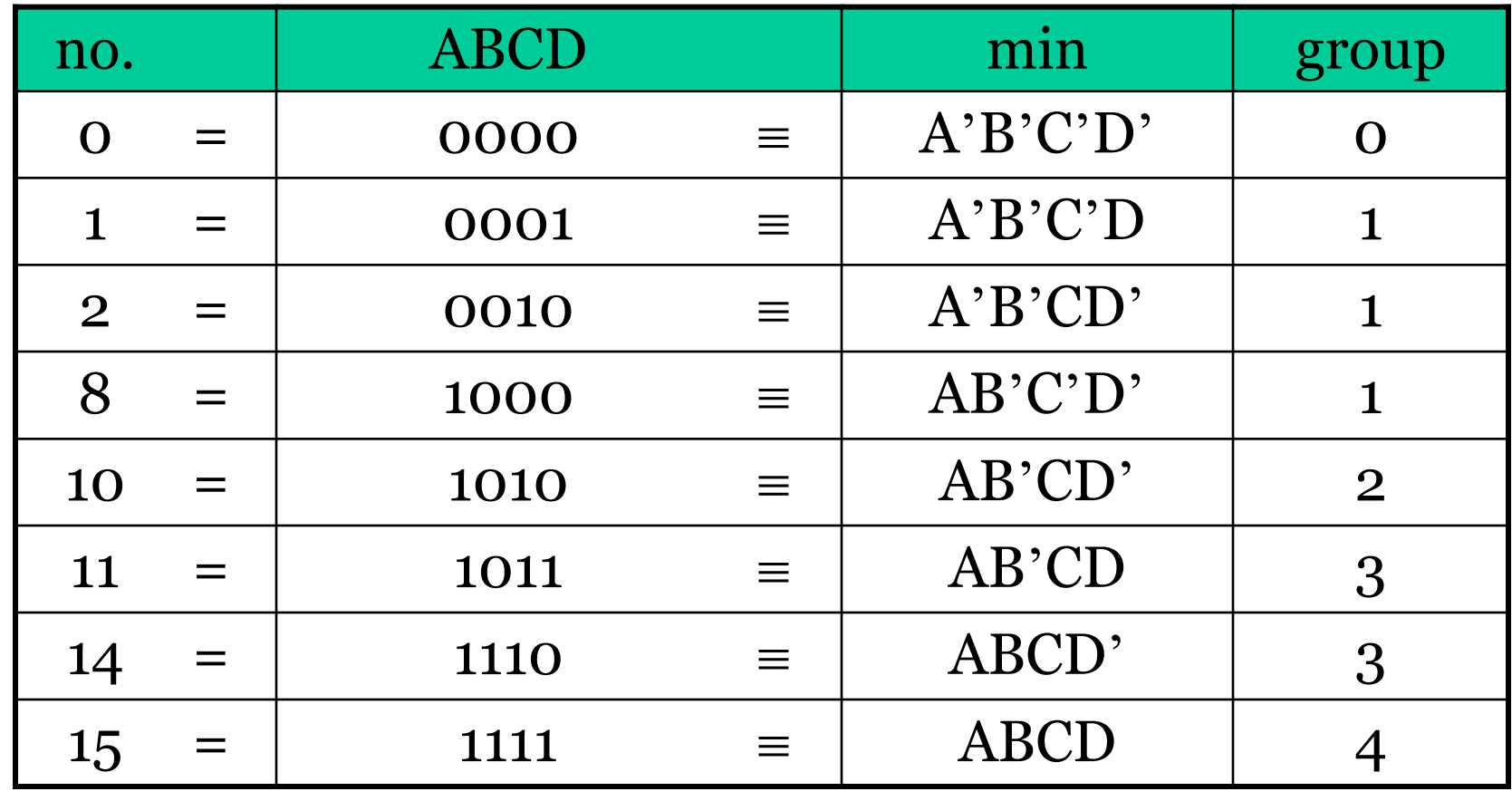

#### Quine-McCluskey Example: Table

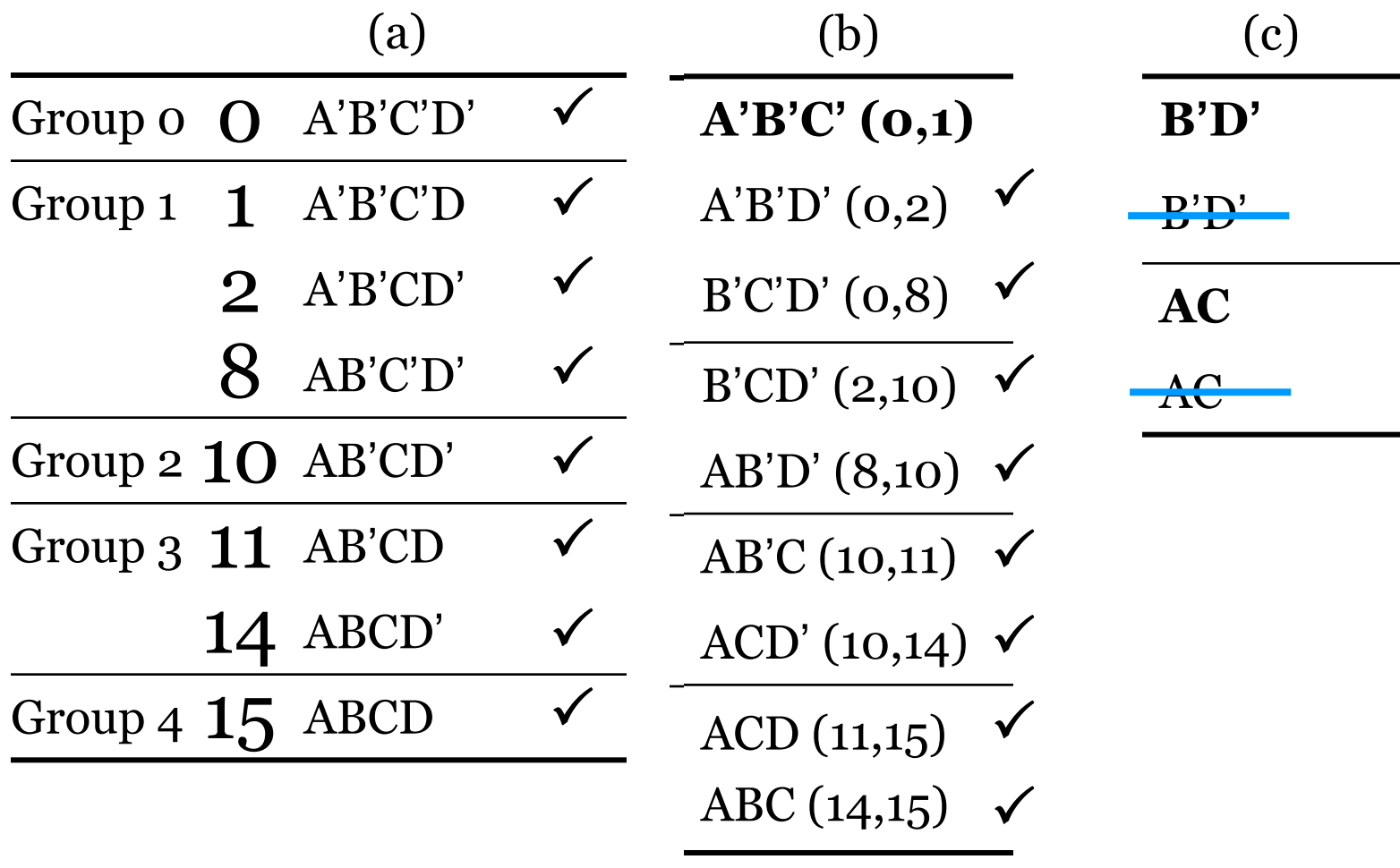

#### Quine-McCluskey Example: Chart

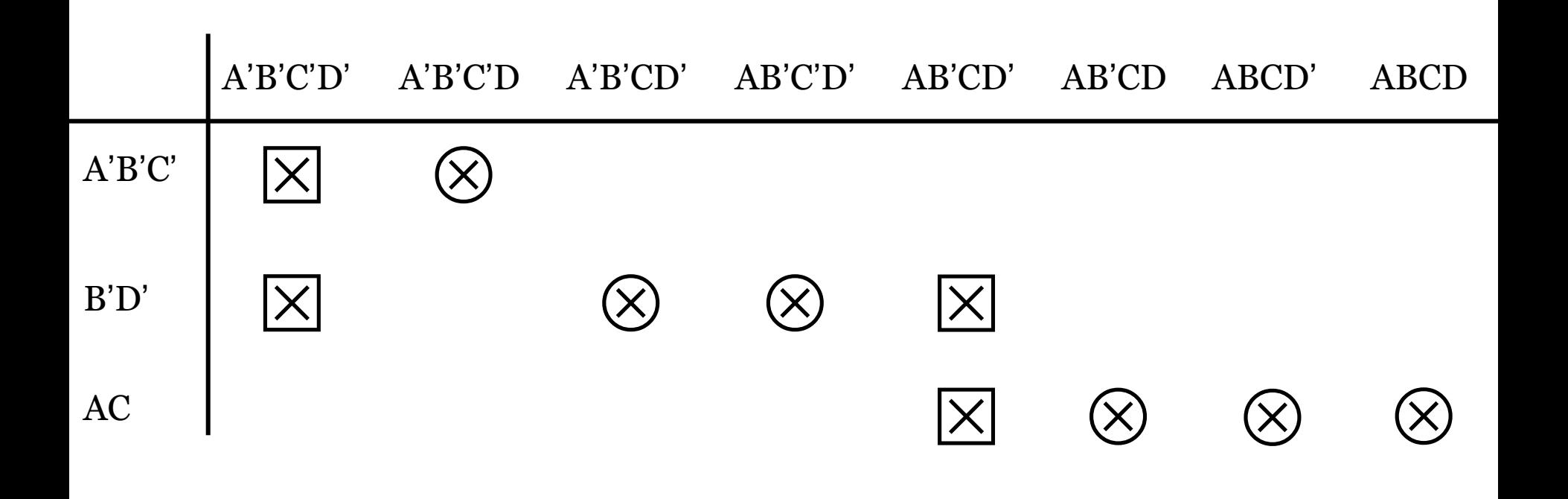

 $F = A'B'C' + B'D' + AC$ 

# Quine-McCluskey Exercise

• Simplify

 $F(A, B, C, D, E) = \sum m(0, 1, 4, 5, 16, 17, 21, 25, 29)$ 

#### Quine-McCluskey Exercise: Table

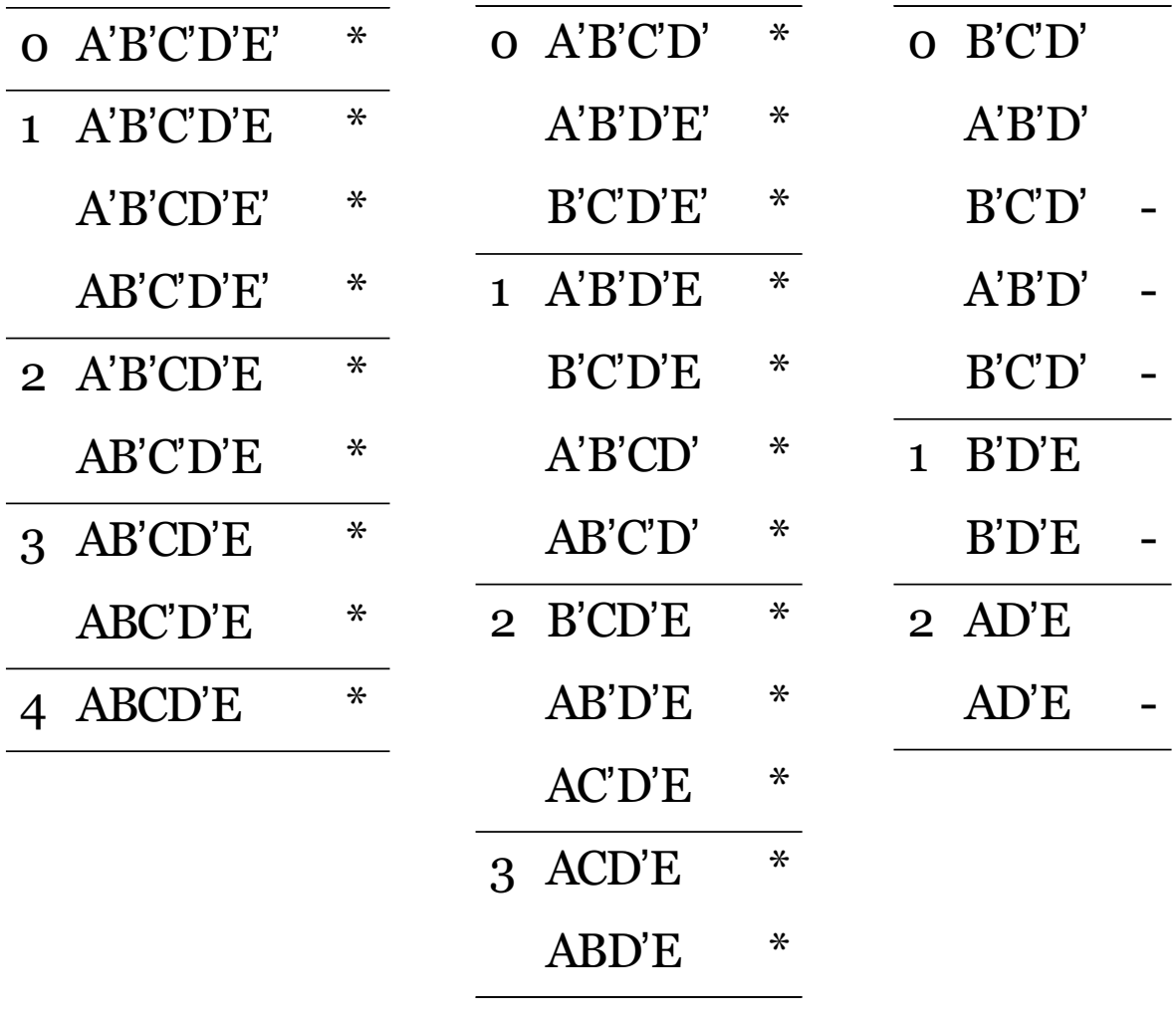

#### Quine-McCluskey Exercise: Chart

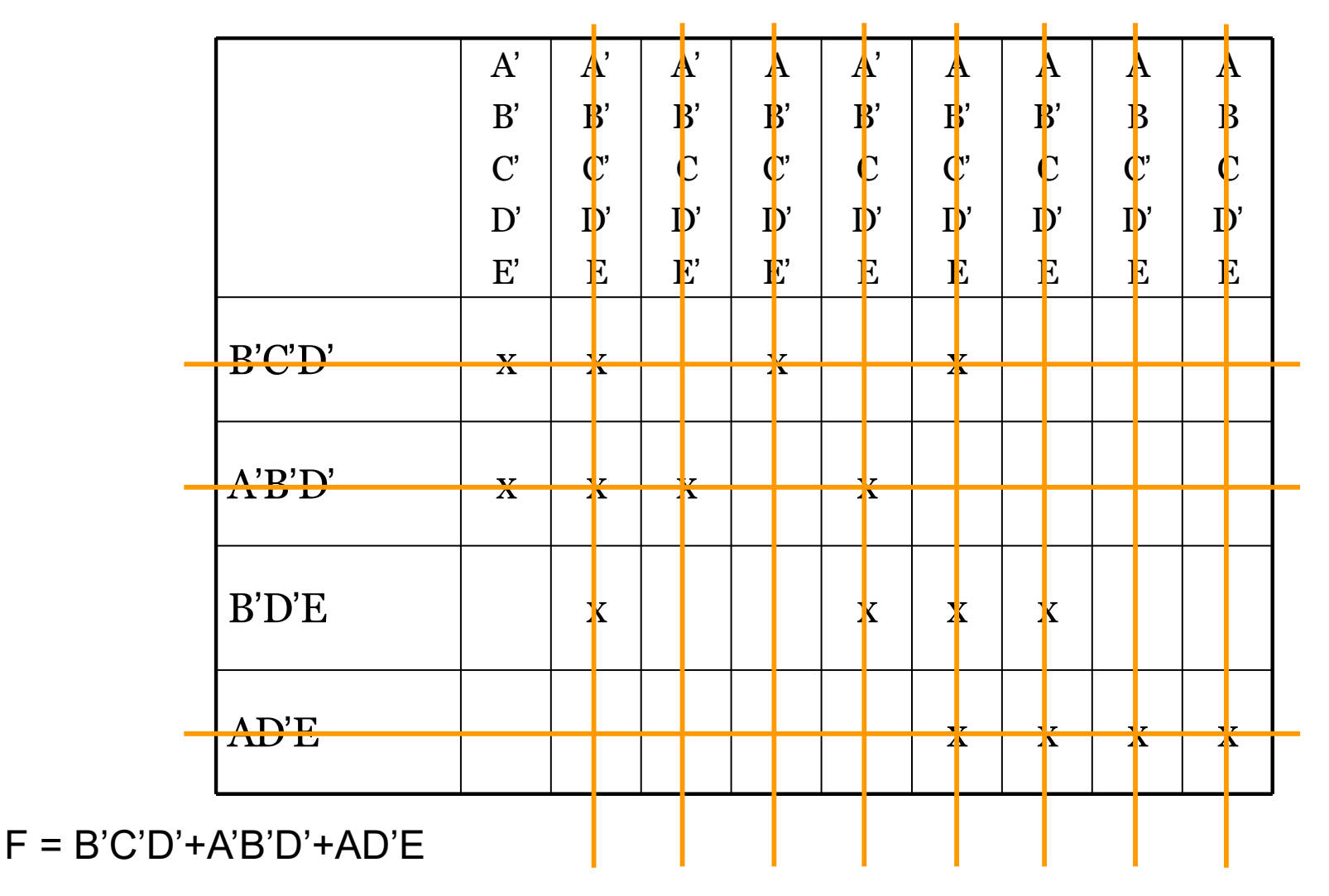

 $owh@iee.org$  CO 2206 56

# Implementation

- Simple circuit can be directly implemented (from the expression)
- Technology mapping
	- Transform the logic diagram or netlist to a new diagram or netlist that implementation technology supports, e.g. NAND
	- Optimization and mapping may repeat multiple times to meet technology specifications, e.g. e.g. gate cost, gate delay, fan-out limits, etc
- Verification
	- Verify the correctness of final design

# 2-Level Implementations - 1

• Implementation can be directly using the Su*mof-Product* (SOP) function, which is a *2-level AND-OR implementation*: the *AND* gates generates the *product terms*, which the outputs are summed by an *OR* gate

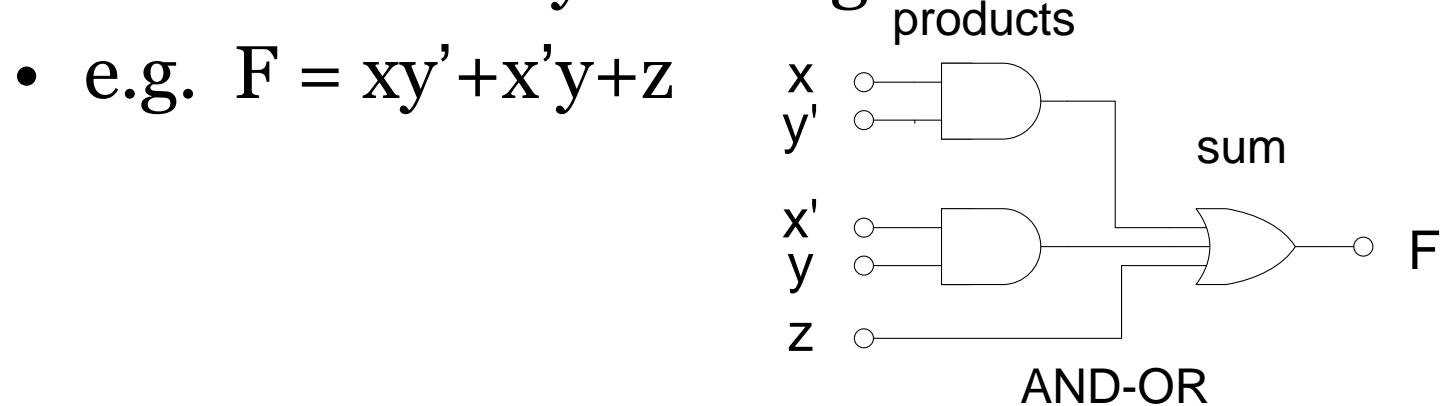

NOT gates are required to implement the inverted literals, however they are not usually considered a level

 $owh@ieee.org$  CO 2206 58

## 2-Level Implementations - 2

- By converting SOP into other forms, including POS, *2-level implementations* can be either:
	- AND-OR from SOP
	- NOR-OR
	- NAND-NAND
	- OR-NAND
	- AND-NOR
	- NOR-NOR
	- NAND-AND
	- OR-AND from POS

#### An Example Function

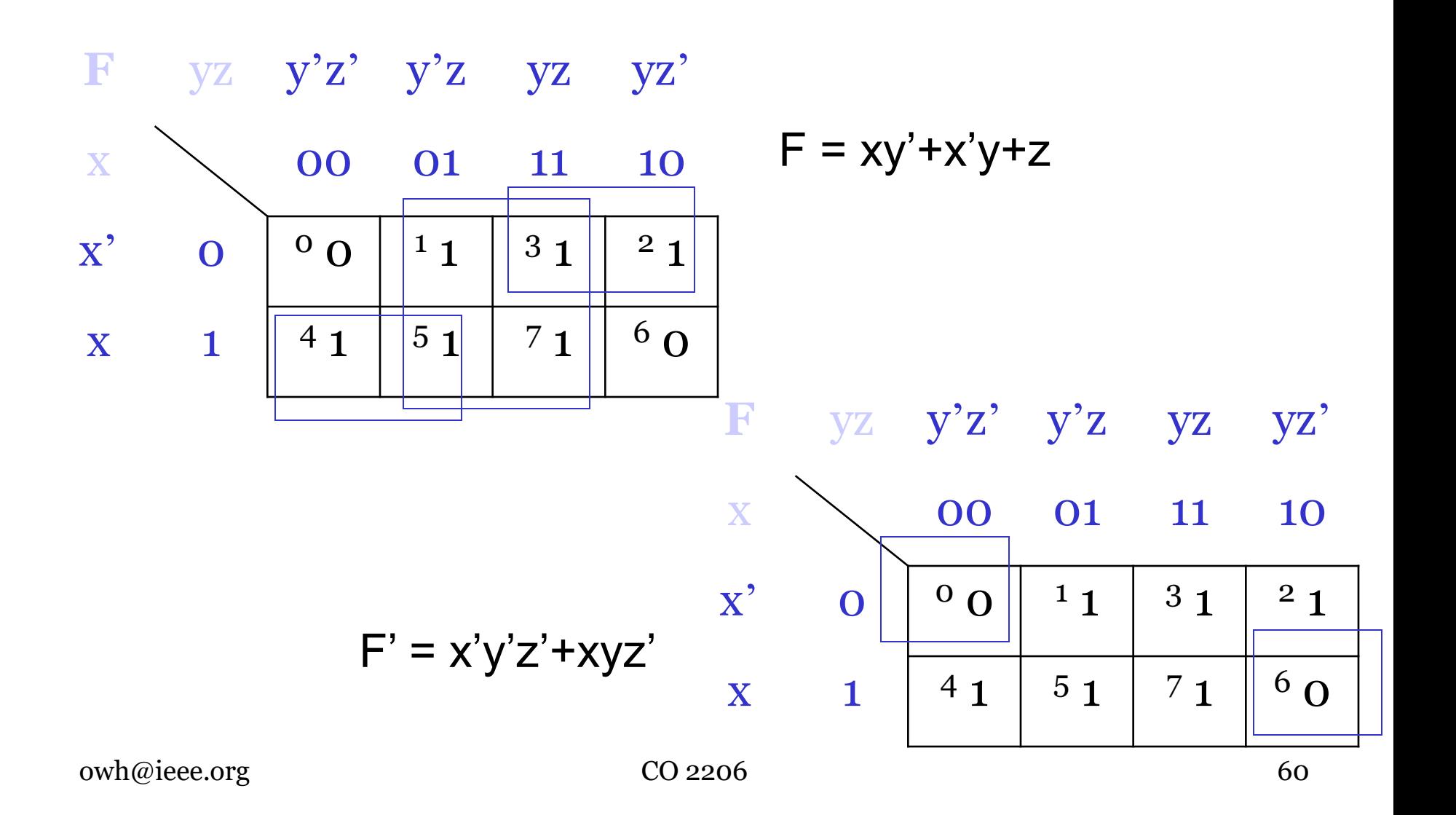

## From F to other forms - 1

- By applying *De Morgan's Duality*, *F* can be converted into three other forms for *2-level implements*:
	- original F
		- $F = xy' + x'y + z$  (AND-OR)
	- applying duality to each product term in original F
		- $F = (x'+y')' + (x+y')' + z (NOR-OR)$
	- applying duality to both side of original F
		- $F' = (xy'+x'y+z')' = (xy')'(x'y)'z'$  $F = ((xy')'(x'y)'z')' (NAND-NAND)$
	- applying duality on each product term of NAND-NAND function
		- $F = ((x'+y)(x+y')z')' (OR-NAND)$

#### From F to other forms - 2

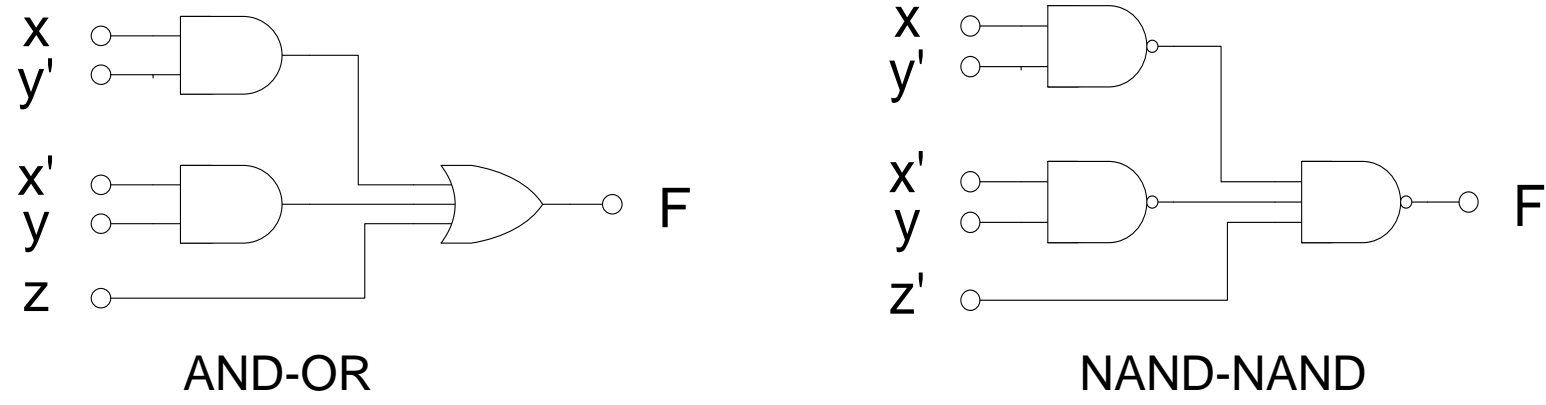

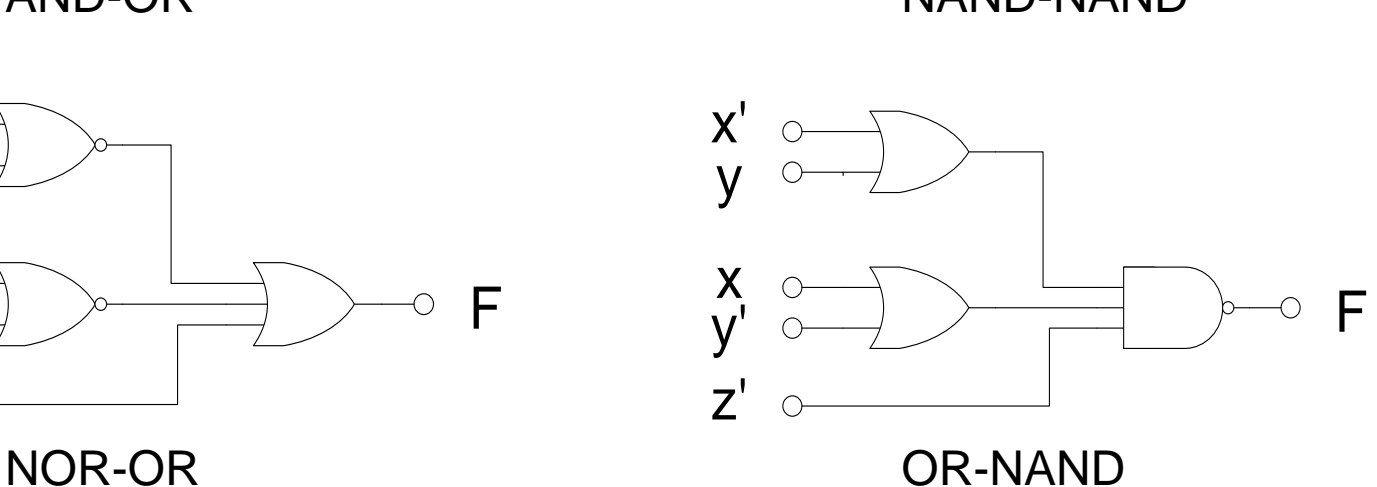

y x y' z  $\circ$  F

x'

# From F' to other forms - 1

- By applying *De Morgan's Duality*, *F*' can be converted into four different forms for *2-level implements*:
	- original F'
		- $F' = x'y'z' + xyz'$
		- $F = (x'y'z'+xyz')' (AND-NOR)$
	- applying duality to each product term in AND-NOR function
		- $F = ( (x+y+z) + (x'+y'+z) )' (NOR-NOR)$
	- applying duality to AND-NOR function
		- $F = (x'y'z')'(xyz')' (NAND-AND)$
	- applying duality to each term in NAND-AND function
		- $F = (x+y+z)(x'+y'+z)$  (OR-AND)

#### From F' to other forms - 2

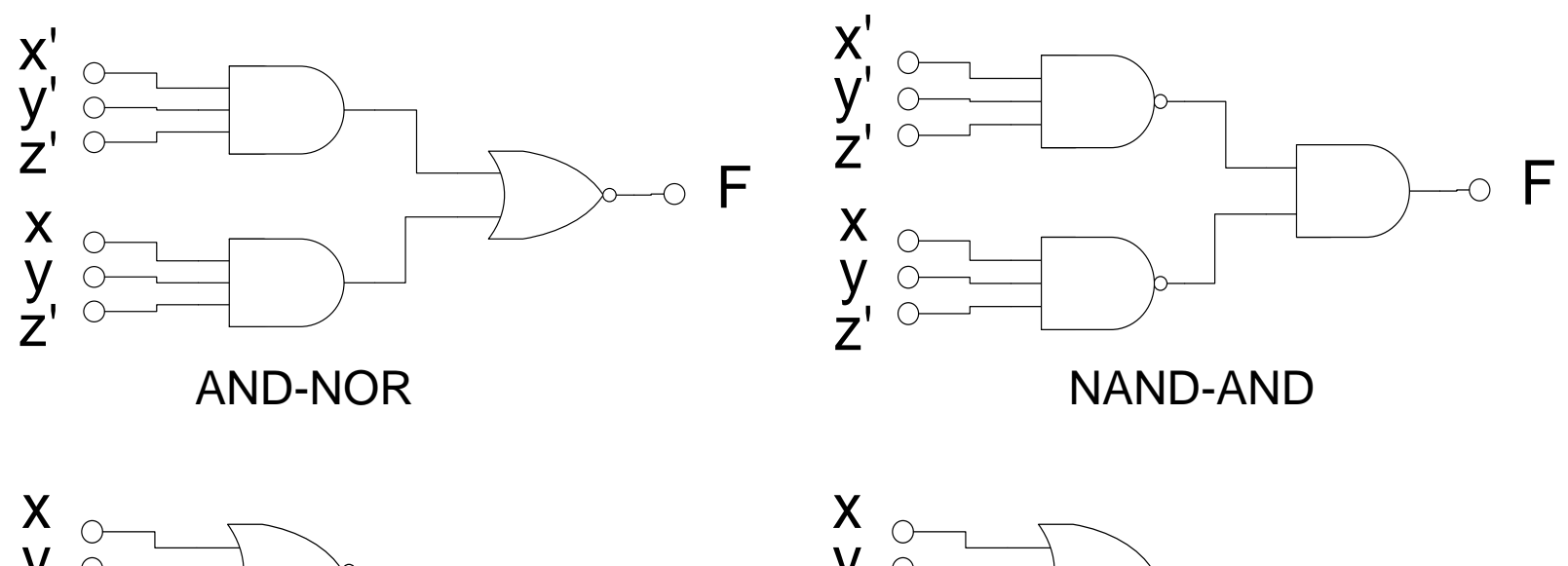

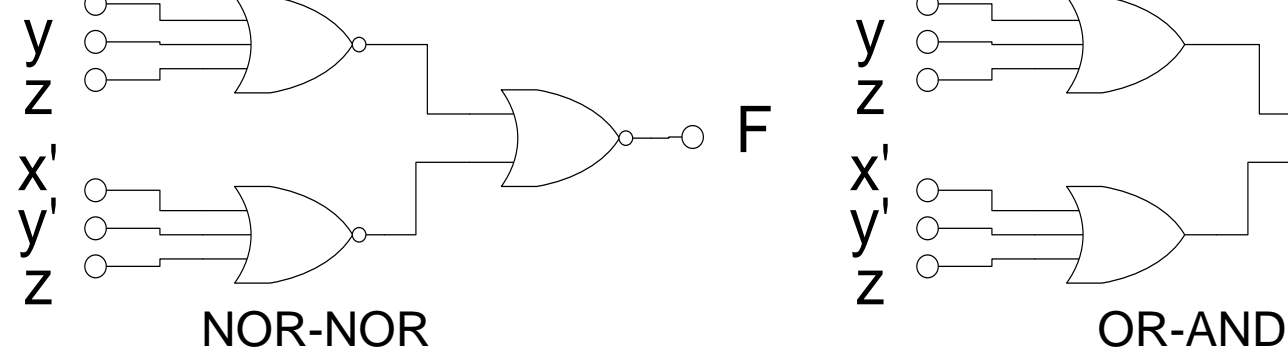

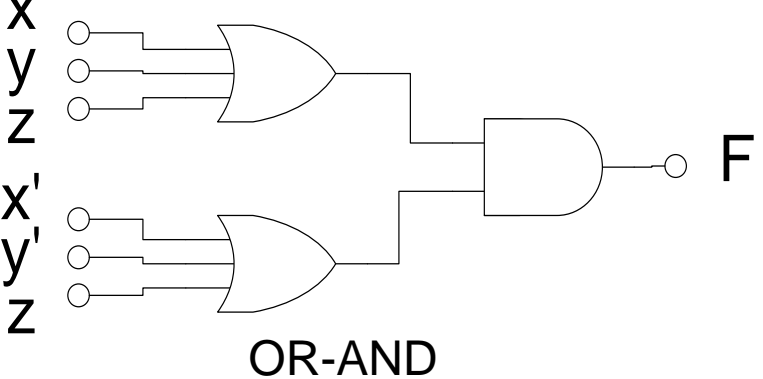

## Duality on Logic Gate

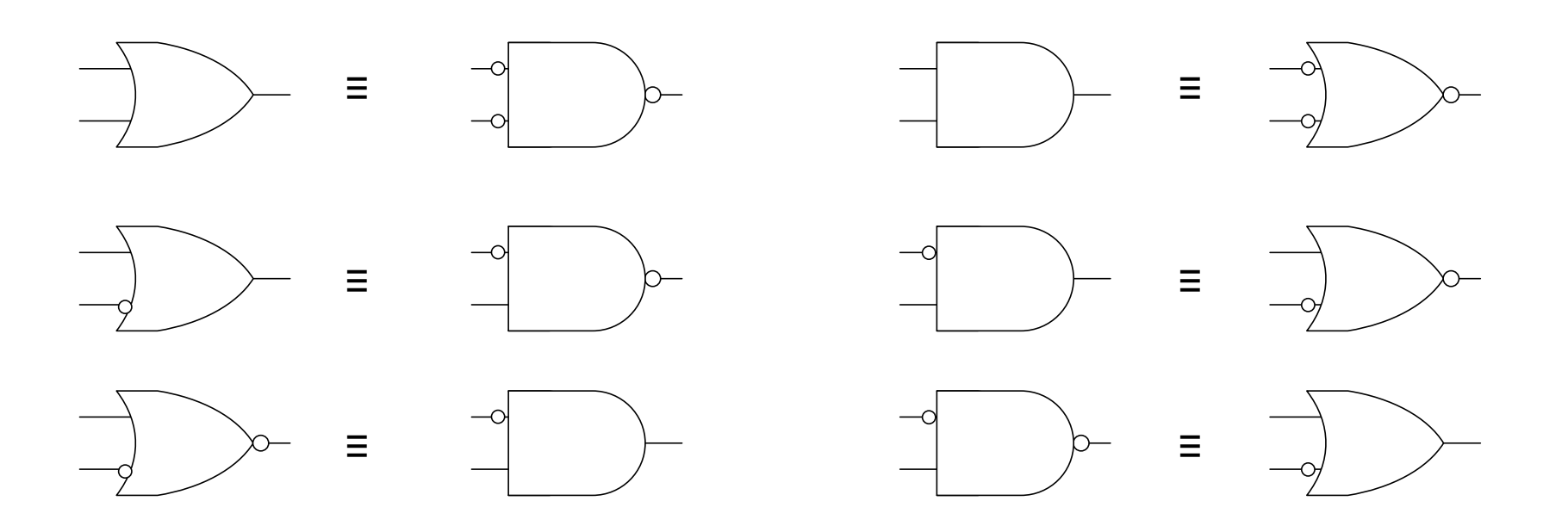

# Technology Mapping

• Mapping to NAND or NOR

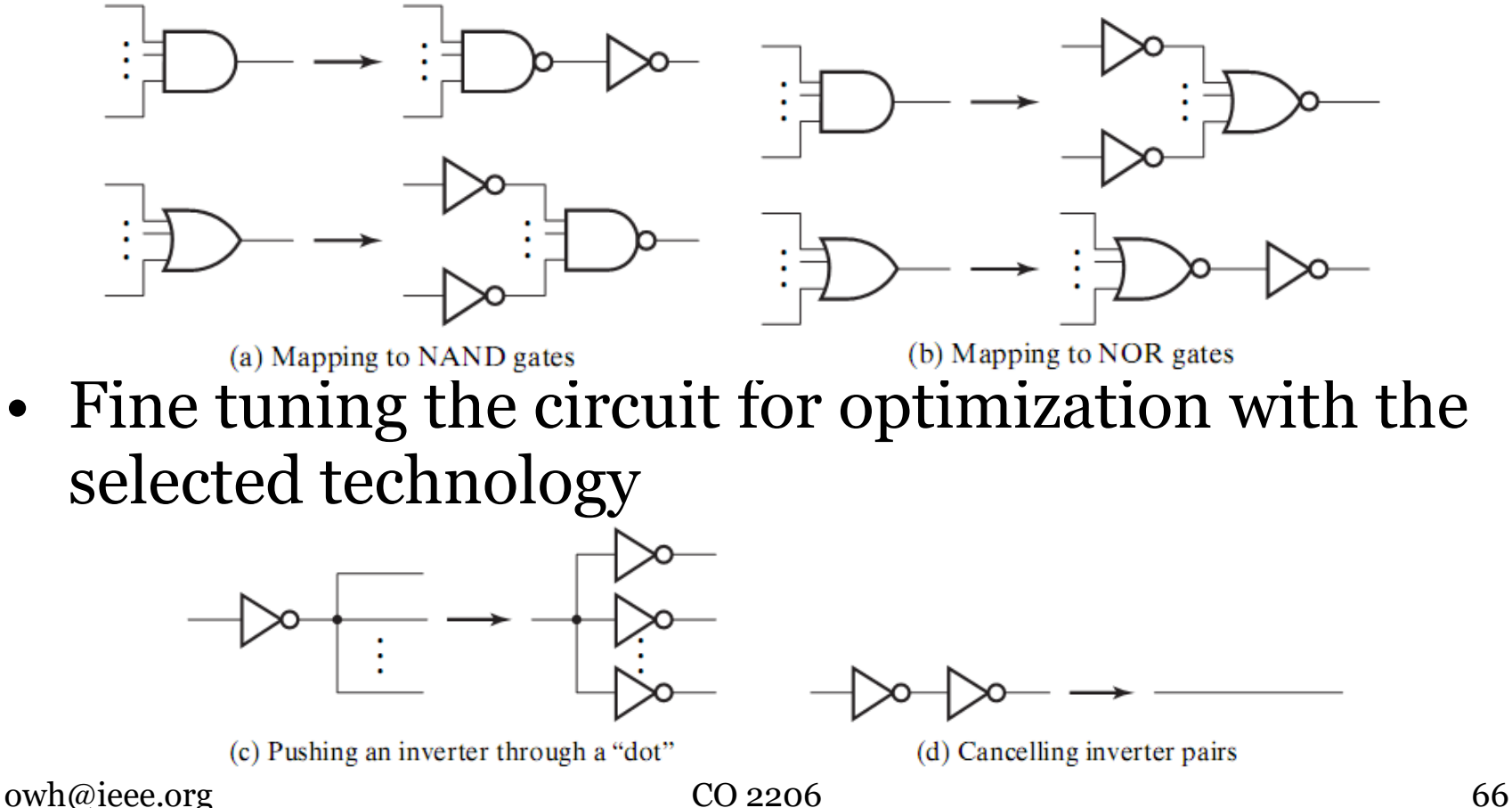

# Technology Mapping: NAND

- NAND technology
	- Consists of a collection of cell types
		- each of which includes a NAND gate with fixed number of inputs
		- the cells have numerous properties
			- e.g. propagation delay, fan-in, fan-out, etc
- E.g. Implement  $F = AB + (AB)^{\prime}C + (AB)^{\prime}D^{\prime} + E$ with NAND gates
	- next slide

#### NAND Example

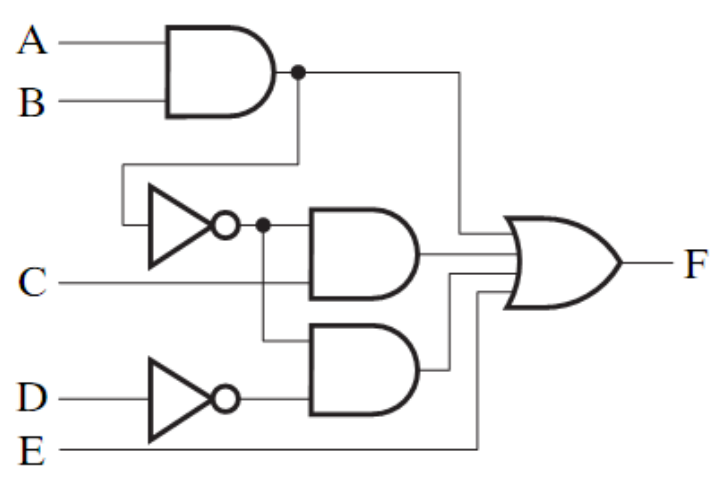

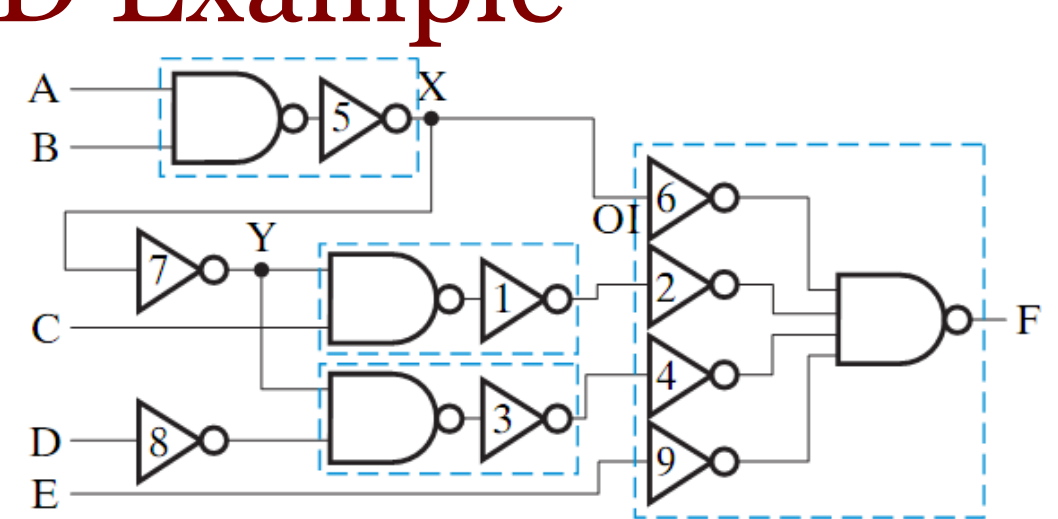

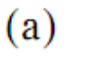

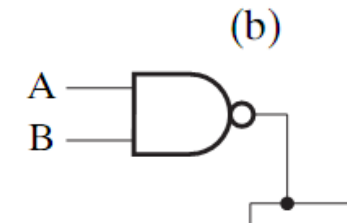

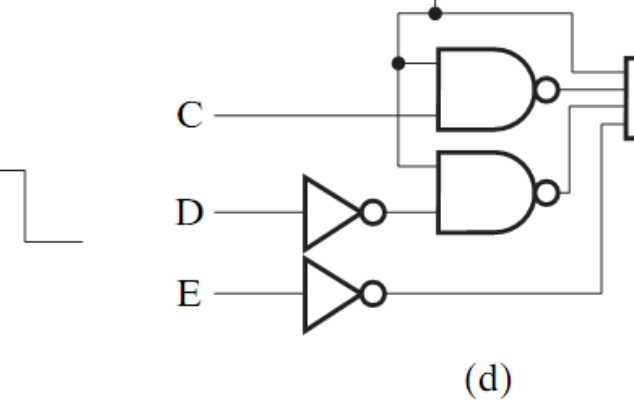

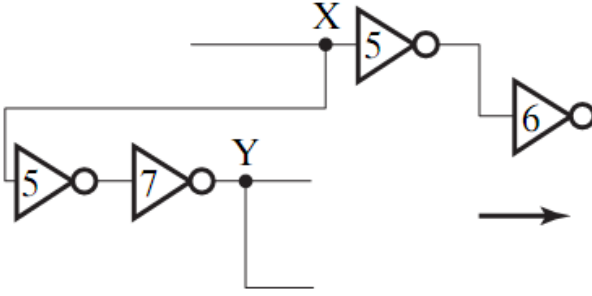

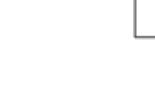

 $(c)$ 

owh@ieee.org CO 2206 68

 $-F$ 

n

## NOR Example

• Implement  $F = AB + (AB)^{\prime}C + (AB)^{\prime}D^{\prime} + E$  with NOR gates $_{\text{B}}^{\text{A}}$ 

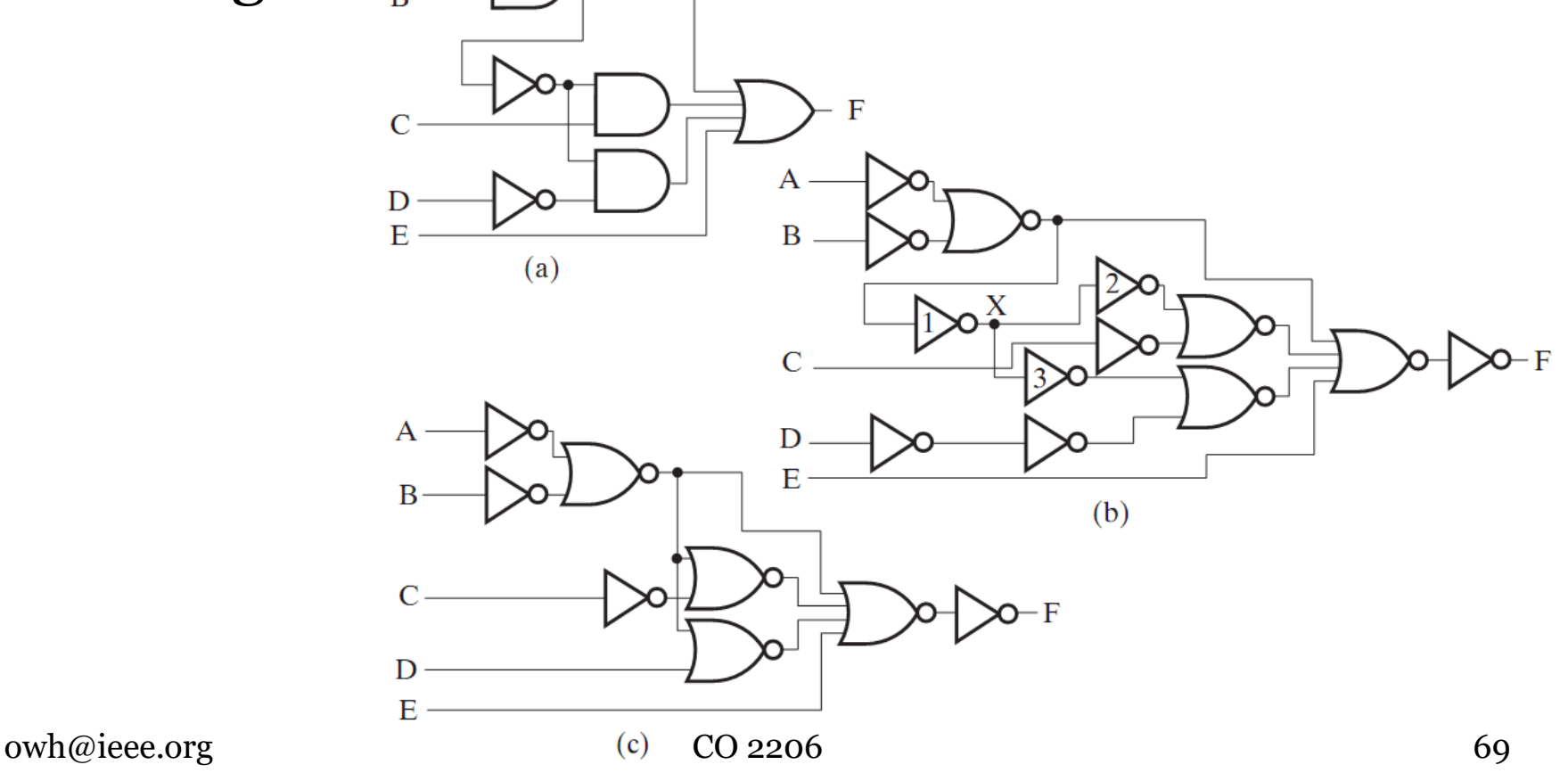

## NAND vs NOR

- Comparisons
	- Gate-input cost
		- NAND implementation is 12
		- NOR implementation is 14
	- Gate delay
		- NAND max. 3 gates in series
		- NOR max. 5 gates in series
	- So for the e.g. NAND circuit is superior to NOR circuit in both cost and delay

# Implementation using XOR

• If the true conditions (1's) in a K-map is scattered, it may be difficult to obtain a simple expression. An example is the even parity function earlier.  $\overline{A} \overline{B} C$  $\overline{A}$  B  $\overline{C}$ 

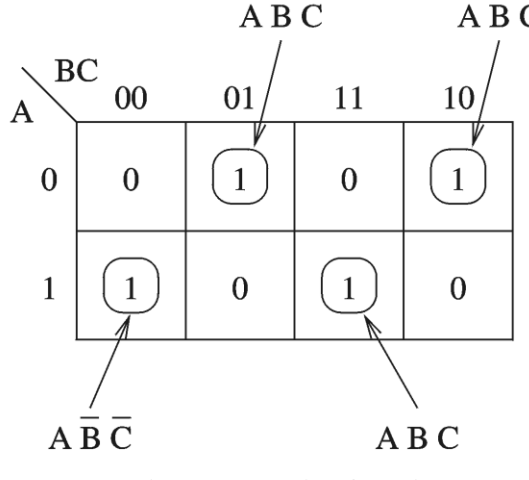

(b) Even-parity function

• However, it may be possible to obtain simplified expression using XOR operators

#### XOR Identities

**XOR**:  $x \oplus y = xy' + x'y$  **XNOR**:  $(x \oplus y)' = xy + x'y$ 

**Basic theorems**

T1.  $x \oplus x = 0$  T2.  $x \oplus x' = 1$  T3.  $x \oplus 0 = x$  T4.  $x \oplus 1 = x'$ 

#### **Inversion theorems**

T5.  $(x \oplus y)' = x' \oplus y = x \oplus y'$ T6.  $x' \oplus y' = x \oplus y$ 

T7.  $x \oplus y = y \oplus x$  **Commutative law** T8.  $(x \oplus y) \oplus z = x \oplus (y \oplus z)$  **Associative law** T9.  $x(y \oplus z) = xy \oplus xz$  **Distributive law** T9'.  $x(y \oplus z) = (x'+y) \oplus (x'+z)$  Distributive law with OR function T10. If:  $f = g \oplus h$  and  $gh = 0$ , then  $f = g + h$  Disjunction theorem T11. If:  $f = g \oplus h$ , then  $g = f \oplus h$  and  $h = g \oplus f$  **Transposition theorem**
# XOR general properties

- Multiple-variable XOR operation is defined as an *odd function*
	- Function equal 1 if odd number of variables equal 1
- *Even function*
	- Even number of variables is equal to 1
	- Complement of odd function

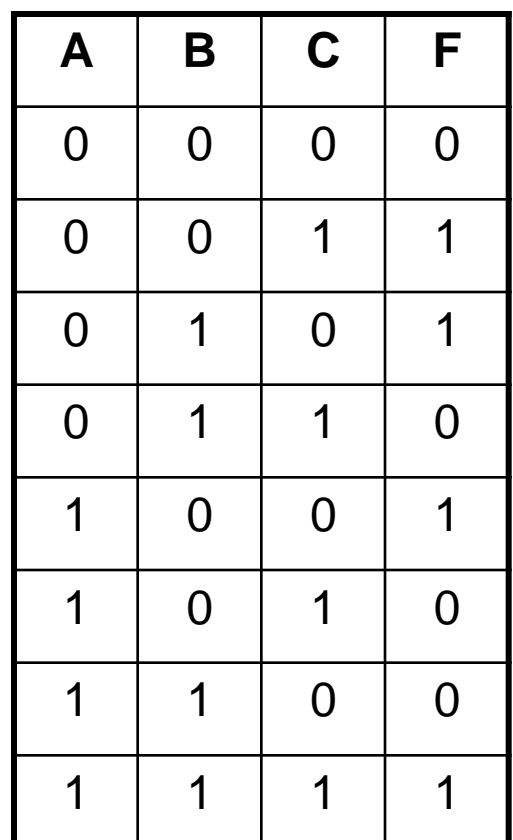

#### **3 variable XOR**

## XOR function from K-map

- In view of XOR properties, the following rules enable determining of XOR function from Kmap:
	- there must be overlap of the groups
	- cells with true condition (1) must be encircled odd number of times (includes one time)
	- cells with false condition (0) must be encircled even number of times (includes zero time)

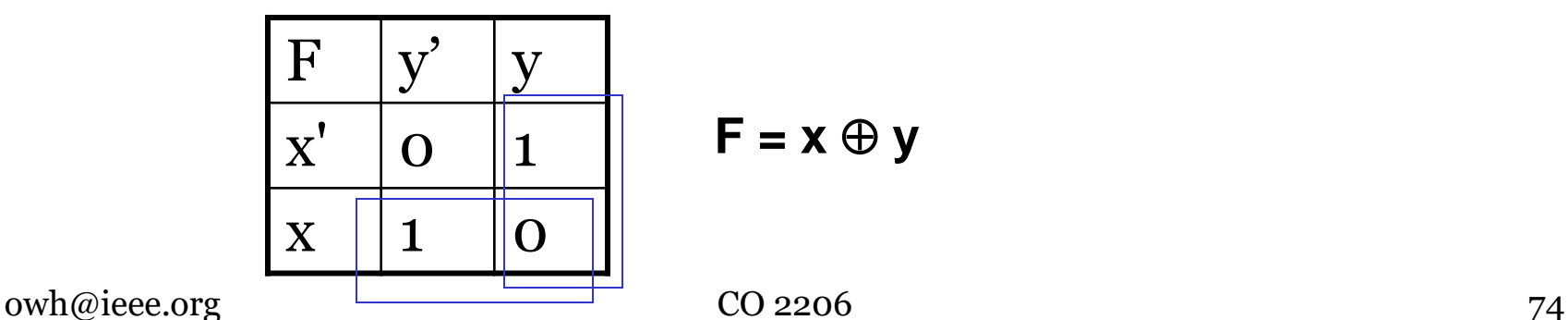

$$
F = x \oplus y
$$

### **XOR function examples - 1**

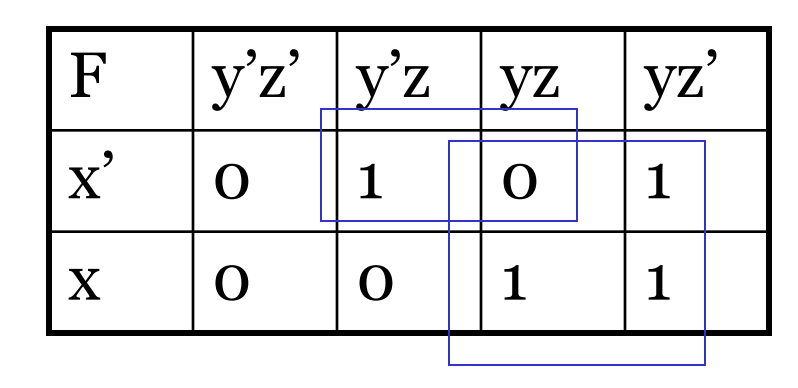

 $F = y \oplus x'z$ 

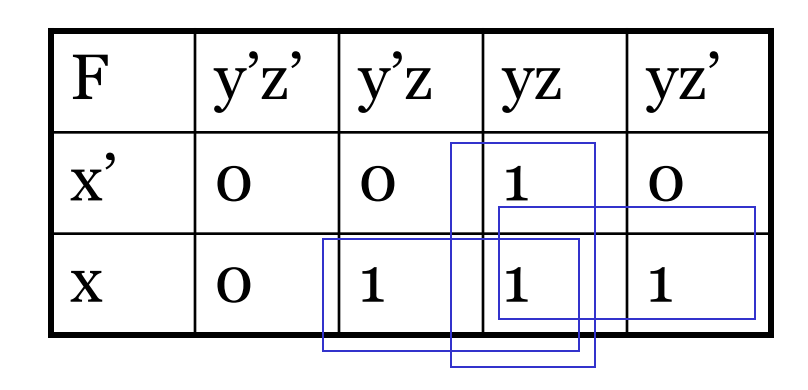

 $F = xz \oplus xy \oplus yz$ 

#### **XOR function examples - 2**

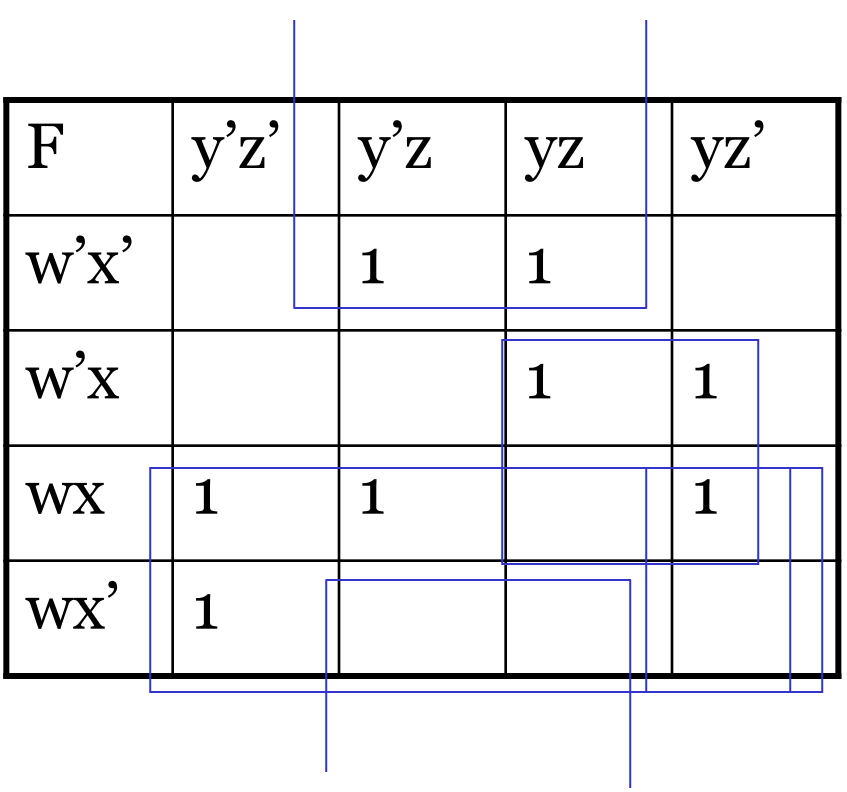

 $F = w \oplus x'z \oplus xy \oplus wyz'$ 

# XOR function illustrations

- Start by plotting (encircle) variable **a** as shown in (b)
	- this covers three of the 1s in the map but places an additional 1 (in grey) at position **abc**
- Next plot variable **c** as shown in (c)
	- this cancels the extra 1 at **abc**, covers the 1s at position **a'bc** and **a'b'c** but cancels the 1 at position **ab'c**
- To regain a 1 at this position we place an additional 1 there and map that position as shown in (d)

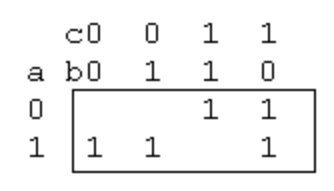

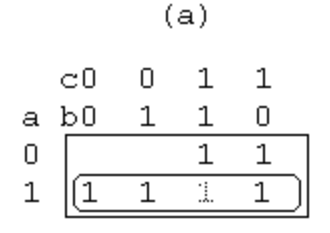

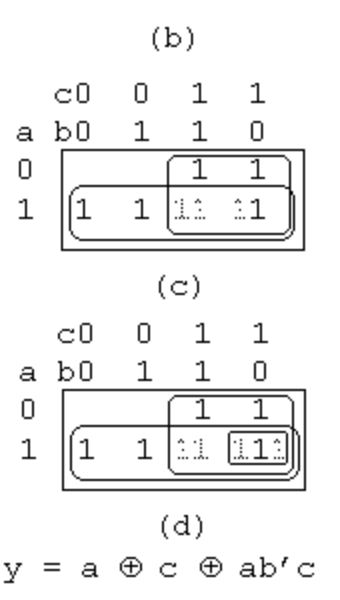

# High-Impedance Output

- Gates may produce a third output value known as high-impedance state, Hi-Z, Z or z
- Hi-Z behaves as an open circuit, thus output appears to be disconnected
	- allows the output of a logic circuit to be disconnected from the main circuit
- Gates with Hi-Z output can have their outputs connected together
	- Provided that no 2 gates drive the line at the same time to opposite 0 and 1 values

### Three-State Buffers - 1

• Tri-state buffer is distinguished from normal buffer by the *enable* input

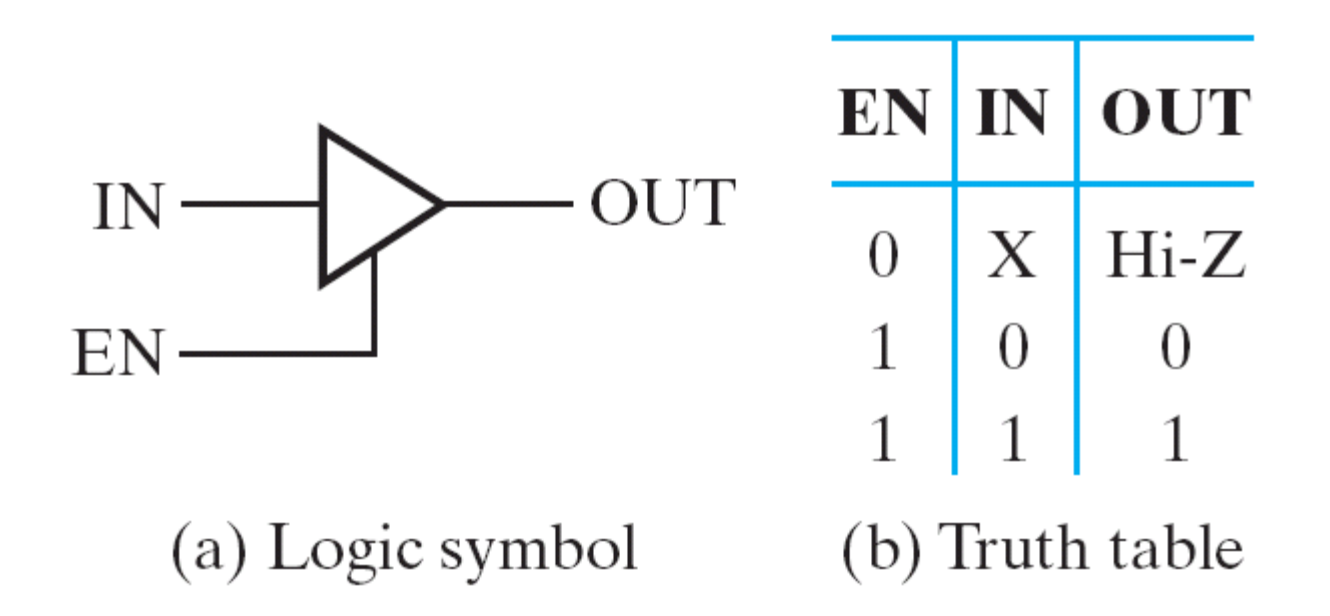

#### Three-State Buffers - 2

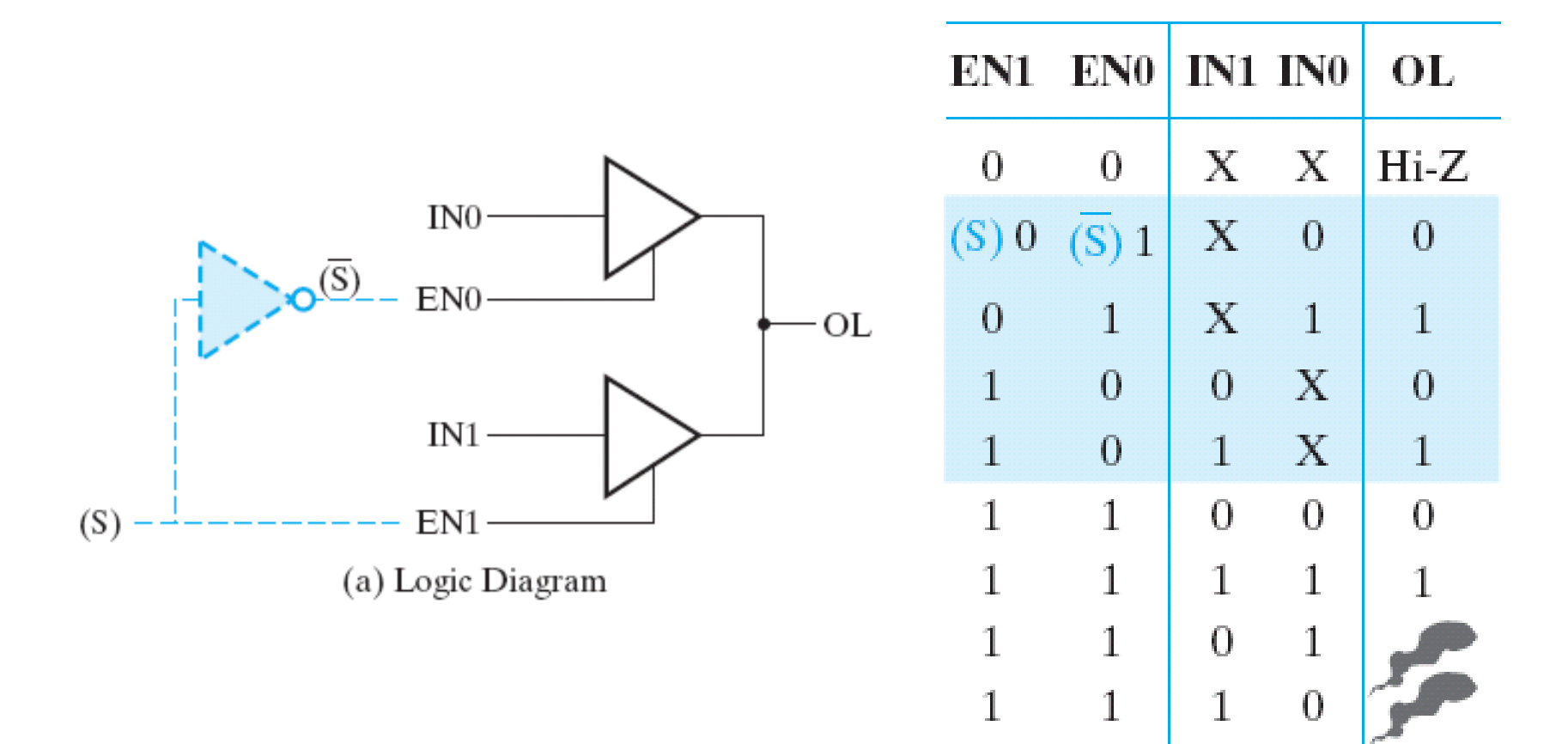

(b) Truth table

## Three-State Buffers - 3

- If conflicting output appears at the connecting line
	- then the current is often large enough to cause heating and may even destroy the circuit
	- designer must ensure that EN0 and EN1 never equal 1 at the same time
		- e.g. by using a decoder to generate the EN signals

# Enabling - 1

- In general, enabling permits an input signal to pass through to (affect) an output
	- Enable (EN) input signal is required to determine whether the output is enabled
		- Enable the operation of the logic circuit
- In addition to replacing the input signal with the Hi-Z (high impedance) state
	- Disabling also can replace the input signal with a fixed output value of 0 or 1

# Enabling - 2

- Disabled value o
	- $-$  If  $EN = 1$ 
		- Input X reaches output
	- $-$  If EN =  $\sigma$ 
		- Output always **o**
- Disabled value 1
	- $-$  If EN = 1
		- Input X reaches output
	- $-$  If EN =  $\Omega$ 
		- Output always 1

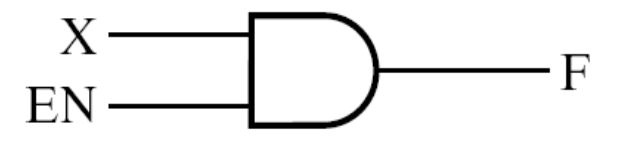

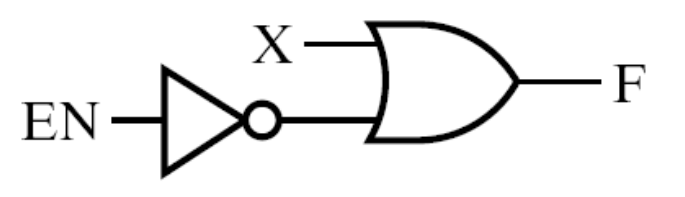

## Summary

- Five steps in logic circuit design
- Three techniques for minimization (simplification) with K-map being simplest while Quine-McCluskey method being systematic
- Variations in implementation incluing AND-OR, NAND-NAND and NOR-NOR being most common
- XOR offers alternative to SOP and POS in simplifying functions with scattered ones
- Enable and Hi-Z facilitate circuit interconnections